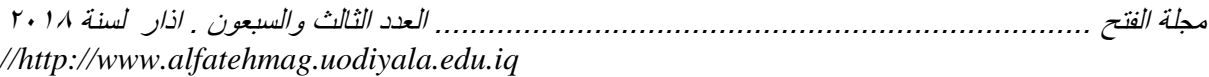

# **أثر اختالف منطي اإلنفوجرافيك يف تنمية التحصيل الدراسي مبقرر**  الحاسب الآلى لدى طالبات الصف الثاني الثانوي بمدينة الريا**ض**

**د. حصة بنت محمد الشايع [sa.edu.pnu@](mailto:Hmalshaya@pnu.edu.sa)**Hmalshaya **استاذ تقنيات التعليم المشارك/ جامعة األميرة نورة بنت عبدالرحمن بالرياض غدير بنت علي الزهراني معلمة / وزارة التعليم بالسعودية الكلمة المفتاحية :إنفوجرافيك Infograph** :**words Key تاريخ استالم البحث : 8112/1/3 DOI:10.23813/FA/73/4 FA-201803-72M-91**

**مستخلص البحث**

هدف البحث الحالي إلى قياس أثر اختالف نمطي اإلنفوجرافيك في تنمية التحصيل الدراسي بمقرر الحاسب اآللي لدى طالبات الصف الثاني الثانوي بمدينة الرياض، إذ تم إتباع المنهج شبه التجريبي، وتكونت عينة الدراسة من مجموعتين تجريبيتين تم تدريس المجموعة التجريبية االولى والمكونة من )02( طالبة باستعمال نمط اإلنفوجرافيك الثابت، كما تم تدريس المجموعة التجريبية الثانية والمكونة من )02( طالبة باستعمال نمط اإلنفوجرافيك المتحرك، كما تم تصميم اإلنفوجرافيك الثابت ً والمتحرك وفقاً لنموذج تصميم الإنفوجرافيك التعليمي، وتم إعداد اختباراً تحصيلياً، وبعد معالجة نتائج الاختبار التحصيلي باستعمال اختبار (ت) أظهرت النتائج وجود فرق دال إحصائيًا عند مستوى ) 2020 )بين متوسط درجات طالبات المجموعة التجريبية االولى في التطبيق القبلي والبعدي لالختبار التحصيلي لصالح التطبيق البعدي. ووجود فرق دال إحصائيًا عند مستوى ) 2020 )بين متوسط درجات طالبات المجموعة التجريبية الثانية في التطبيق القبلي والبعدي لالختبار التحصيلي لصالح التطبيق البعدي. وعدم وجود فرق دال إحصائيًا عند مستوى ) 2020 )بين متوسط درجات المجموعتين التجريبيتين في التطبيق البعدي لالختبار التحصيلي. وأوصت الدراسة الحالية بعدد من التوصيات منها عقد دورات تدريبية لمعلمات الحاسب اآللي

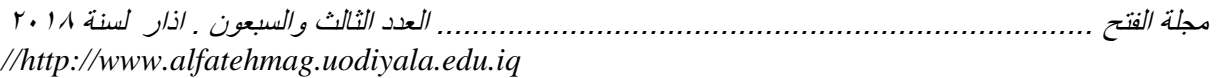

بمراحل التعليم العام؛ وذلك لتعريفهن بأنماط اإلنفوجرافيك، وتدريبهن على استعمالها في التدريس.

### **The Effect of Different Types of Infographics on Academic Achievement of female students in the Computer Course of Second year of secondary education in Riyadh City Dr.Hessah AlShaya Associate professor In Educational technology Princess Nourah bint Abdulrahman University**

#### **Abstract**

This study aimed to evaluate the impact of different patterns of an infographic on the academic achievement in the computer course for secondary school students. The sample consisted of two experimental groups. The first group consisted of 20 students using static infographic pattern. The second group consisted of 21 students using the motion infographic pattern. The static and motion infographics were designed according to the Instructional infographic design model. The researcher prepared achievement test to collect the data. After processing the results of the test by using T test, the results showed the following:1-There was a statistically significant difference in the average score at level of  $(P \le 0.05)$  between the pre-and post-achievement test in favor of post-test for the first experimental. 2. There was a statistically significant difference in the average score at level of  $(P \le 0.05)$ between the pre-and post-achievement test in favor of post-test for the second experimental group. 3. There was no statistically significant difference at the level of (P≤0.05) between average score between first experimental and second experimental groups post achievement tests. The study recommends training the

 $\overline{a}$ 

ماجستير الوسائل وتقنيات التعليم

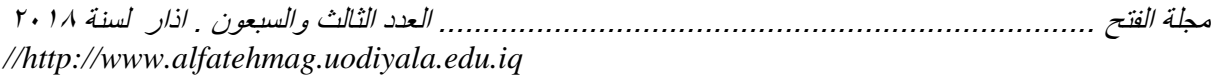

general education computer teachers on the infographic patterns and their utilization in the teaching process.

**مقدمة:** شهد عالمنا اليوم تقدماً تكنولوجياً مذهلاً في جميع مناحي الحياة، أدى ذلك لتطور كبير ، وتنامي متسارع في عدة مجاالت كان التعليم من أبرزها، فقد اسهمت هذه التكنولوجيا الحديثة في تطوير أساليب التعليم والتعلم، كما أنها أتاحت الفرصة الستحداث وابتكار أفضل الأساليب التعليمية التي من شأنها أن توفر البيئة التعليمية الفعالة. ويعد مقرر الحاسب اآللي من أهم المقررات التعليمية المساهمة في بناء جيل قادر على مواكبة التطور الهائل في مجال التقنية، إذ يمثل الحاسب اآللي اليوم أحد الركائز المهمة التي ال يمكن االستغناء عنها لمواكبة هذا العصر، وتسعى وزارة التعليم بالمملكة العربية السعودية إلى مواكبة متطلبات المجتمع المعلوماتي، واالستثمار األمثل للمعلومات؛ لذا تم إدراج مقرر الحاسب اآللي كمادة دراسية إلزامية على جميع الطالب والطالبات في المرحلتين المتوسطة والثانوية. وعلى الرغم من الأهمية التي يحظى بها مقرر الحاسب الآلي، إلا أن العديد من الدراسات أشارت إلى وجود انخفاض في التحصيل الدراسي لدى الطلبة في تلك المادة، ومن هذه الدراسات: دراسة (الصيعرّي،١٠١٠) والتي أوصت بضرورة تحسين ممارسات التدريس بالمرحلة الثانوية من خلال البعد عن الأساليب التقليدية التي تركز على اكتساب المعارف لذاتها. كذلك دراسة (الجندي،٦٠١٢) التي أكدت وجود ّضعف في المستوى التحصيلي في مادة الحاسب اآللي؛ وأوصت بإعداد أدلة للمعلمين تحتوي على أساليب تدريسية حديثة تتفق مع أسلوب التعلم المستند إلى الدماغ. كما أكدت دراسة (بدر ٢٠١٢٠) وجود ضعف في تحصيل طلاب التعليم الإعدادي في مادة الحاسب مع تركيز معلم المادة على الجانب النظري عند شرح المحتوى دون إعطاء أهمية تذكر للصورة المصاحبة للمحتوى؛ وأوصت الدراسة بضرورة دمج التفكير البصري كاستراتيجية تعليمية ضمن استراتيجيات إعداد المعلم بكليات التربية. كذلك أشارت دراسة (الحسيني،120 كم) إلى تدني مستوى الطالبات في دراسة وحدة شبكات الحاسب بمادة الحاسب، وأوصت باالبتعاد عن طرق التدريس التقليدية أثناء تدريس مقرر الحاسب لطالبات المرحلة الثانوية واستعمال الوسائل واالستراتيجيات الحديثة. ومن هذه الوسائل االستراتيجيات المعتمدة على التعلم البصري؛ إذ أيقن التربويون منذ زمن بعيد بأهمية التواصل البصري والمعرفة المعتمدة على العناصر الاللفظية (صادق، ٢٢،٨،٢١)

والتعلم البصري هو عملية داخلية تتضمن التصور الذهني العقلي، وتوظيف عمليات أخرى ترتبط بباقي الحواس وذلك من أجل تنظيم الصور الذهنية التي يتخيلها الفرد

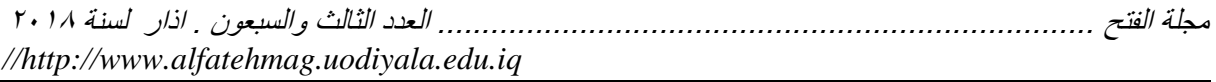

حول: الأشكال، والخطوط، والتكوينات، والألوان، وغيرها من عناصر اللغة البصرية )دواير؛ مور،0222، 222(. وفيي عصـرنا الحـالي انتشـر اسـتعمال نمـاذج مـن المعلومـات التصـويرية مثـل

اإلنفوجرافيك، الذي يعد بمثابة طريقة منظمة للتكامل بين أفضل النصيو،، والصيور، والتصييميم وذلييا لتمثييل البيانيات المعقيدة لمحتسوى مهسم يجسب مشساركته )، كمــا ذكـرا (Davis, Quinn,2014) )، كمــا ذكـرا (Davis, Quinn,2014) أن الإنفوجرافيـك يستعمل من قبل وسيائل اإلعيالم الرقميية، وشيركات التسيويق للتواصيل ميع جمهورهيا، ويمكن استعماله أيضاً في التعليم كوسيلة مساعدة علـى القراءة والكتابـة بطرق جذابـة وقوية. كذلك أشيار كيل مين ) ;2009 ,Holmqvist & ,Holmberg ,Holsanova إلى أنيه بالإمكان استعمال الإنفوجرافيك (Meeusah & Tangkijviwat, 2013 للأغراض التعليمية إذ يمكن من خلاله شرح العمليات والأحداث، والربط بين المفاهيم المختلفة، وتمثيل المفاهيم المجردة، وهذا ما أكدتـه نتـائج العديد مـن الدراسـات منهـا ،،درويي )،(0222 ،عمير )،)Rezaei, & Sayadian, 2015) ،(Nash, 2015) 0222(، )أبوزييييد، 0222(، (2014 ,Akkoyunlu & ,Kibar(،( درويييي، ؛(Lyra, etc, 2016(،)Sudakov,etc,2015( ،)0220،والييييييييدخيني Ott, Robins & (،)0220،أبوعصييبة )،(0220 ،منصييور )،(Çifçi,2016( .)Shephard,2014

وبناءً على ما توصل إليه نتائج الدراسات السابقة، وما أفرزته من توصيات ومقترحات؛ فقد جاءت فكرة هذه الدراسة، والتي سوف تسعى الباحثتان من خاللها إلى معرفة أثر اختالف نمطي اإلنفوجرافيك في تنمية التحصيل الدراسي بمقرر الحاسب اآللي لدى طالبات الصف الثاني الثانوي.

**تحديد مشكلة الدراسة:**  من خالل عمل إحدى الباحثتان في مجال تدريس الحاسب اآللي، ومالحظتها لتدني تحصيل الطالبات في وحدة الشبكات السلكية واللاسلكية والإنترنت، نظراً لاحتواء الوحدة على كم كبير من المعلومات المتمابهة والمترابطة، والتي تعاني الطالبات من صعوبة تذكرها والربط بين موضوعاتها بالرغم من أهمية المبكات في جميع مجاالت الحياة؛ وباالطالع على نتائج البحوث والدراسات السابقة التي أشارت إلى أن من أسباب تدني تحصيل الطالبات في مادة الحاسب اآللي هو اعتماد معلميها على الطرق التقليدية وعدم التنويع في طرائق التدريس، واستجابة لتوصيات العديد منها التي أكدت ضرورة تطبيق استراتيجيات تدريسية حديثة لتحسين مستوى التحصيل، وبناءً على ما أفادت به الدراسات شبه التجريبية كدراسة (Sudakov,etc,2015)، ( Lyra, etc, ) 2016(، ),2016Çifçi)،( منصور، 0220(، )أبوعصبة، 0220(،

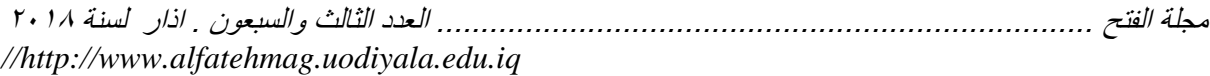

Ott, Robins & ) (Rezaei, & Sayadian, 2015) (Rueda, 2015) ,2014Shephard )حول فاعلية اإلنفوجرافيك في العملية التعليمية وأثره في رفع مستوى التحصيل الدراسي للطلاب، ونظراً لتعدد أنواع الإنفوجرافيك وقلة الدراسات ً التي بحثت في أثر االختالف بين أنماطه ؛ فقد لجأت الباحثتان إلى محاولة الكمف عن أثر اختالف نمطي اإلنفوجرافيك الثابت والمتحرك في التحصيل الدراسي بمقرر الحاسب اآللي لدى طالبات الصف الثاني الثانوي خاصة أنه لم يتم تجريبه-على حد علم الباحثتين- واختبار فعاليتها بأي نوع من األنواع في مقرر الحاسب اآللي. وبناء على ما سبق تتحدد ممكلة الدراسة الحالية في السؤال الرئيس التالي:

**ما أثر اختالف نمطي اإلنفوجرافيك في تنمية التحصيل الدراسي بمقرر الحاسب اآللي لدى طالبات الصف الثاني ثانوي؟** ويتفرع من السؤال الرئيسي االسئلة الفرعية التالية: .2 ما أثر استعمال نمط اإلنفوجرافيك الثابت في التحصيل الدراسي بمقرر الحاسب اآللي لدى طالبات الصف الثاني الثانوي؟ .0 ما أثر استعمال نمط اإلنفوجرافيك المتحرك في التحصيل الدراسي بمقرر الحاسب اآللي لدى طالبات الصف الثاني الثانوي؟ .3 ما أثر اختالف نمطي اإلنفوجرافيك الثابت والمتحرك في التحصيل الدراسي بمقرر الحاسب اآللي لدى طالبات الصف الثاني ثانوي؟

**أهداف الدراسة:**  سعت الدر اسة لتحقيق الأهداف التالية: .2 قياس أثر نمط اإلنفوجرافيك الثابت في التحصيل الدراسي بمقرر الحاسب اآللي لدى طالبات الصف الثاني الثانوي. .0 قياس أثر نمط اإلنفوجرافيك المتحرك في التحصيل الدراسي بمقرر الحاسب اآللي لدى طالبات الصف الثاني الثانوي. .3 قياس أثر اختالف نمطي اإلنفوجرافيك في تنمية التحصيل الدراسي بمقرر الحاسب اآللي لدى طالبات الصف الثاني ثانوي؟

**فرضيات الدراسة:** سعت الدراسة للتحقق من صحة الفرضيات التالية: .2 ال يوجد فرق دال إحصائيًا عند مستوى ) 2020 )بين متوسط درجات طالبات المجموعة التجريبية الأولى (التي استعملت نمط الإنفوجرافيك الثابت) في التطبيق القبلي والبعدي لالختبار التحصيلي.

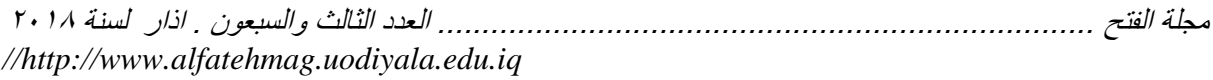

.0 ال يوجد فرق دال إحصائيًا عند مستوى ) 2020 )بين متوسط درجات طالبات المجموعة التجريبية الثانية (التي استعملت نمط الإنفوجرافيك المتحرك) في التطبيق القبلي والبعدي لالختبار التحصيلي. .3 ال يوجد فرق دال إحصائيًا عند مستوى ) 2020 )بين متوسط درجات المجموعة التجريبية الأولى (نمط الإنفوجرافيك الثابت) والمجموعة التجريبية الثانية (نمط الإنفوجر افيك الثابت) في التطبيق البعدي للاختبار التحصيلي.

**أهمية الدراسة:** ١ إثراء الأدب التربوي في مجال تقنيات التعليم حول استعمال تقنية الإنفوجرافيك بنمطيه الثابت والمتحرك في العملية التعليمية. .0 توجيه اهتمام المعلمات إلى استعمال اإلنفوجرافيك بنمطيه الثابت والمتحرك في تدريس مقرر الحاسب الآلى بشكل خاص وجميع المقررات بشكل عام. .3 لفت أنظار القائمين في تدريس مادة الحاسب اآللي إلى استعمال طرق واستراتيجيات متنوعة في تدريس مادة الحاسب اآللي.

**مصطلحات الدراسة:**  اشتملت الدراسة الحالية على المصطلحات التالية: : النتيجة التي سوف نحصل عليها بعد - أثر Effect: وتقصد به الباحثتان إجرائياً استعمال اإلنفوجرافيك بنمطيه الثابت والمتحرك على طالبات الصف الثاني ثانوي إذ تم قياس هذه النتيجة عن طريق اختبار تحصيلي معد لهذا الغرض. - اإلنفوجرافيك Infographic: وتعرفه الباحثتان إجرائيًا بأنه: تمثيل وتصوير المعلومات عن طريق استعمال الصور والرسوم بطريقة بسيطة وجذابة في وحدة

شبكات الحاسب السلكية والالسلكية واإلنترنت لطالبات الصف الثاني الثانوي. بأنه: تصميم - اإلنفوجرافيك الثابت Infographic Static: ويعرف إجرائياً ثابت على شكل صور ورسومات لمحتوى وحدة شبكات الحاسب السلكية والالسلكية

واإلنترنت للصف الثاني ثانوي بوضوح وتمويق. - اإلنفوجرافيك المتحرك **(**Infographic Motion): وتعرفه الباحثتان إجرائيًا بأنه: تصميم متحرك يدمج بين الرسوم المتحركة والنصوص التوضيحية والنصوص المتحركة بصيغة فيديو لمحتوى وحدة شبكات الحاسب السلكية والالسلكية واإلنترنت للصف الثاني الثانوي بوضوح وتمويق.

: مقدار - التحصيل الدراسي **(**achievement Academic**(**: ويقصد به إجرائياً ما اكتسبته طالبات الصف الثاني الثانوي من معارف بعد دراستهن لوحدة )المبكات

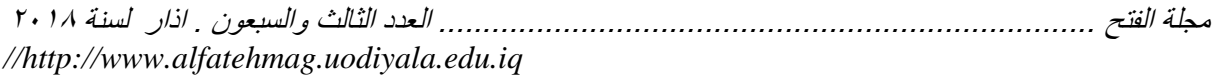

السلكية واللاسلكية والإنترنت) باستعمال الإنفوجرافيك؛ ويقاس ذلك بالدرجة التي تحصل عليها الطالبة في االختبار التحصيلي الذي أعدته الباحثتان لهذا الغرض.

**حدود الدراسة:**  - الحدود الموضوعية: اقتصرت الدراسة على الكمف عن أثر اختالف نمطي اإلنفوجرافيك الثابت والمتحرك في تنمية التحصيل الدراسي، وتم اختيار وحدة (الشبكات السلكية واللاسلكية والإنترنت) في مقرر الحاسب الآلي لطالبات الصف الثاني الثانوي. - الحدود البمرية: طالبات الصف الثاني الثانوي بالمرحلة الثانوية بمكتب وسط الرياض. الحدود المكانية: تم اختيار المدرسة (07) الثانوية للبنات والتابعة لمكتب تعليم وسط الرياض.

- الحدود الزمانية: تم تطبيق الدراسة في الفصل الدراسي األول من العام -2232 2238هـ.

**اإلطار النظري والدراسات السابقة** تعدُّ الإنفوجرافيك شكل من أشكال التمثيل البصري للبيانات والتي تجمع ما بين ُّ البيانات، والمعلومات، والإحصائيات وعبر السنوات العشر الأخيرة، أصبحت اإلنفوجرافيك بمثابة أداة شائعة لعرض معلومات موجزة، ومن ثم فإنها تعد أداة مفيدة للتدريس الصفي. وتعرض اإلنفوجرافيك عالية الجودة بيانات معقدة بطريقة جمالية وبشكل مبسط يسمح للطلاب بالفهم على نحو أسرع (Sudakov, et al., 2014)، وقد أوضحت البحوث أن المعلومات المرئية أسهل في استيعابها من المعلومات المسموعة؛ لذلك فإن ترجمة المنهج عبر تقنية اإلنفوجرافيك إلى شكل مرئي يساعد على االحتفاظ بالمعلومات؛ ألن الصور والمطبوعات قد تكون أكثر فعالية من الكلمة المنطوقة (درويش والدخني، ٢٠١٥: ٢٧٢).

يُعرف سميكالس (,2012Smiciklas (اإلنفوجرافيك على أنه اختصار للمعلومات المصورة إذ يتم فيه خلط البيانات بالتصاميم؛ لمساعدة األفراد والمؤسسات على التواصل بوضوح. بينما عرفه كروم (Krum,2013) بأنه "الأداة الفعالة ذات التصميم الجرافيكي الممتمل على الصور، والرسومات المصورة، المدعمة بالنصو،، والمروحات، والتعليمات في شكل واحد، لعرض القصص والمواضيع عديدة الاتجاهات". ويشير شلتوت (٢٠١٤) أن الإنفوجرافيك كمصطلح يطلق على فن تحويل البيانات، والمعلومات، والمفاهيم المعقدة إلى صور ورسوم يمكن فهمها واستيعابها

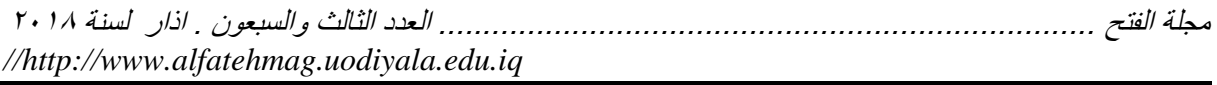

بوضوح وتمويق؛ وهذا األسلوب يتميز بعرض المعلومات المعقدة والصعبة بطريقة سلسلة وسهلة وواضحة وهذه من أكثر التعريفات شيو ًعا بين المتخصصين وصفحات الإنترنت، ويعرف عيسى (٢٠١٤) الإنفوجرافيك بأنه: هو مصطلح تقني يشير إلى تحويل المعلومات والبيانات المعقدة إلى رسوم مصورة يسهل على من يراها استيعابها دون الحاجة إلى قراءة الكثير من النصوص، ويعد الإنفوجرافيك أحد الوسائل المهمة والفعالة هذه الأيام وأكثرها جاذبية لعرض المعلومات خصوصًا عبر الشبكات االجتماعية، فهي تدمج بين السهولة، السرعة، والتسلية، في عرض المعلومة وتوصيلها إلى المُتلقى، كما تُعرف ريزاي، & سياديان ,Rezaei, & Sayadian (79 2015: اإلنفوجرافيك graphic information بأنها تمثيل للمعلومات بمكل بياني مصمم لجعل البيانات أسهل في فهمهما من الوهلة األولى. ويمكن النظر إلى اإلنفوجرافيك بعدها أحد أنواع التمثيل البصري للبيانات المصممة لتقديم المعلومات للقراء.

ويمتمل اإلنفوجرافيك على ثالثة أجزاء رئيسة وهي الجزء البصري )بما في ذلك أُمْ الألوان، والرسوم البيانية، والأيقونات المرجعية)، والمحتوى (الأطُر الزَّمنية، والإحصائيات، والمراجع)، والمعرفة (بما في ذلك الحقائق)، وعادة ما تستخدم اإلنفوجرافيك التمثيالت البصرية للبيانات وربما تمكل مجمل المخطط المعلوماتي. وهناك العديد من أنواع التمثيالت البصرية التي يمكن استعمالها في هذا المجال وبمكل رئيسي يوجد خمسة أنواع وهي: تمثيالت السالسل الزمنية، وتمثيالت التوجهات اإلحصائية، والخرائط، والبُني الهرمية للبيانات، وتمثيالت التمبيك التي توضح  $\,$  . (Ru &Ming, 2014: العلاقات بين الأشياء المختلفة  $\,$ 

كما أن اإلنفوجرافيك ليست مجرد مجموعات من البيانات والتمثيالت الموزعة في صورة طويلة. ومن حيث المحتوى المعلوماتي المقدم في اإلنفوجرافيك فإنه يمكن التمييز بين ثمانية أشكال مختلفة من الإنفوجر افيك (5: Siricharoen, 2015: 6) . .2 المقيال البصيري :Article Visualized وهيو يعيد مالئيم لالسيتعمال فيي وسيائل التواصل االجتماعي والمحتوى المطور.

.0 الرسوم التوضيحية أو خرائط التدفق أو المخططيات اإلنسيانية Flowchart: والتيي يمكن أن تقدم مجموعة متنوعة من الخيارات في المحتوى.

.3 الجدول الزمني والذي من خالله يمكن للقارئ تتبع األحداث عبر تواريخ زمنية. ٤ ـ الأدلــة التوضــيّحية : وهـو طريقــة لشـرح أو توضّــحي كيـف يمكـن القيّـام بالأشـياء المختلفة.

.0 اإلنفوجرافييك المقارنية Infographic Versus والتيي تيوازن بيين شييئين إلبيراز الفروق بينهما بالتفصيل.

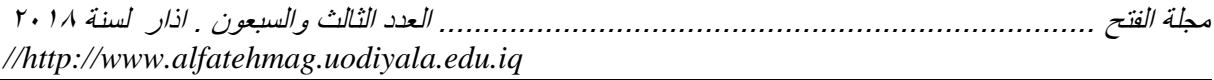

.2 اإلنفوجرافيك اإلحصائية أو الرقمية: وهي نوع من اإلنفوجرافيك تحتاج تصميم جيد وبيانات داعمة عالية الجودة ذات معلومات إحصائية. .2 اإلنفوجرافيك الصورية infographic photo: وتستخدم الصور للتمثيل البصيري للمحتوى أو تذكر قصة، وتستخدم صور من واقع الحياة تؤكد التفاصيل. .8 مخططات التمثيل البصري للبيانات Vis Data: ويتم إعدادها ألغراض المعلومات التي تتضمن كم كبير من البيانات وتحتاج تصميمات جيدة. وتتنوع تصاميم اإلنفوجرافيك في ضوء خرائط التفكير؛ ومن أهمها: تصميم الدائرة: يستعمل في تحديد الفكرة في مركز الدائرة وفي محيط الدائرة يكتب أو يرسم أي معلومات يمكن أن تضع الميء المماثل في المركز داخل سياق

 تصميم الفقاعة: يستعمل لوصف الخصائص والمميزات وصياغتها في كلمات أو رسوم، إذ تكتب في الدائرة المركزية للكلمة أو الميء المراد وصفه وخصائص الميء في دوائر تحيط بالدائرة المركزية.

معين.

 تصميم الفقاعات المزدوجة: يستعمل في الموازنات وبيان المتناقضات والمتمابهات بين شيئين وتكتب كل منهما في دائرة مركزية وخارج كل دائرة تكتب خصائص كل منها في دوائر محيطة والخصائص المتشابهة توصل بالدائرتين المركزيتين بينما توصل الخصائص المختلفة فقط بالدائرة المركزية الخاصة بها.

 تصميم المجرة: يستعمل للتقسيم والتصنيف، إذ تصنف األفكار في فئات أو مجمو عات من الأكثر عمومية إلى الأكثر خصوصية.

تصميم التحليل (المشبك): يستعمل في فهم العلاقة بين الكل والجزء أي تحليل وتركيب موضوع ما، إذ يكتب اسم الميء على اليسار وعلى الخطوط جهة اليمين تكتب الأجزاء الرئيسة لهذا الشيء وعلى اليمين الأجزاء الرئيسة ترسم مشابك فرعية تمثل المكونات الفرعية لألجزاء الرئيسة.

 تصميم التدفق: يستعمل لمرح تتابع األحداث أو العمليات أو الخطوات حيث يوضح العلاقات بين الخطوات الأساسية والفرعية للحدث.

 تصميم التدفق المتعدد: يستعمل في توضيح العالقة بين السبب والنتيجة إذ توضح عملية تتابع األسباب التي تؤدي إلى أحداث أو نتائج أو آثار.

 تصميم القنطرة: يستعمل لتوضيح المتمابهات والعالقات بين األشياء إذ تمثل األشياء المرتبطة على جانبي خط أفقي ثم تمبه بأشياء أخرى مرتبطة على نفس الخط الأفقي ويفصل بينهما قنطرة مع مراعاة أن تجمع الأشياء المرتبطة على يمين ويسار القنطرة نفس العلاقة. (العتيبي، ٢٠١٣: ٢٠٠-٢٠٣)

ومن حيث التأثيرات التعليمية لإلنفوجرافيك يمكن عدها بمثابة أداة فعالة للتعامل مع المعلومات (2012 ,Smiciklas(. باإلضافة للسماح للمتعلمين بفهم المعلومات

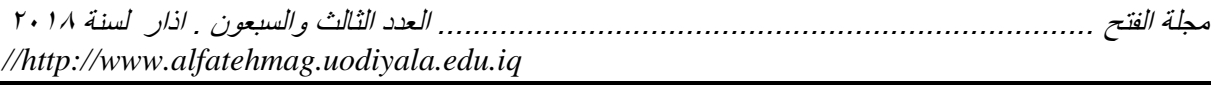

بطريقة منظمة ويشكل الأساس للصور العقلية التي يجب تكوينها في أذهان الطلاب من أجل حدوث التعلم الفعال. كما يمكن أن يساعد استعمال اإلنفوجرافيك الطالب على تحسين مهارات التفكير والتحليل الناقد، باإلضافة إلى تنمية مهارات التصميم التعليمي لدى المعلمين (2013 ,Hart; 2011 ,Mol(، وتذكر دراسة ) Gonçalvez ,Brigas 2013 ,Milheiro )& أن استعمال اإلنفوجرافيك كوسيلة تعليمية يهدف إلى النقل البصري للمعلومات والأخبار والأحداث، مما يساعد على فهم المعلومات المعقدة أو غير المألوفة من خالل جذب انتباه القارئ؛ ولذلك يعتبر اإلنفوجرافيك من المصادر التعليمية، ويوضح كالفو ),2014Calvo )أن اإلنفوجرافيك يقوم بتوصيل المعلومات من خالل استعمال الرموز واإلشارات والمخططات والرسوم، ويتم إنماؤها بعد تحليل وتلخيص المعلومات لغرض التمويق وتبسيط وعرض المعلومات بمكل واضح، ويضيف دافيز وكوينن (2014) Quinn and Davis أن اإلنفوجرافيك مفيدة في دعم نمو الطلاب. كما يشير لاي (26 :2016 Lally,) أنه يمكن للإنفوجرافيك تبسيط أكثر المفاهيم والأفكار تعقيداً فباستعمال الألوان والتوضيحات المتباينة؛ من خلال تقديم ً المعلومات مقسمة إلى أجزاء يمكن فهمها واستيعابها وفي نفس الوقت تعمل على تقليص الحاجة إلى التنقل خالل كميات كبيرة من المعلومات. ولهذا السبب تعد اإلنفوجرافيك بمثابة حل مثالي للتدريب عبر االنترنت. وهناك عدد من المميزات الرئيسة لاستعمال الإنفوجرافيك في العملية التعليمية وهي: تقدم دليل بصري خطوة بخطوة لمهام التعلم، وتعمل على تبسيط األفكار أو المفاهيم المعقدة، وزيادة بقاء أثر التعلم واالحتفاظ بالمعرفة، وزيادة الرضا عن التعلم.

و اختلفت الأدبيات في تصنيف أو تقسيم الإنفوجر افيك، منها ما قسمت الإنفوجر افيك إلى ثالثة أنواع وهي اإلنفوجرافيك الثابتة static ، واإلنفوجرافيك التفاعلية interactive ، والإنفوجّرافيكَ الحركية motion. ويتحدد أفضل نوع للإنفوجرافيك استناداً إلى فاعلية ما تضمنه من معلومات وطريقة تقديم هذه المعلومات (2012 ,Crooks(. ونظراً لأن الإنفوجرافيك المختلفة تتبع مداخل مختلفة فإن لكل نوع من أنواع اإلنفوجرافيك مزاياه الخاصة.

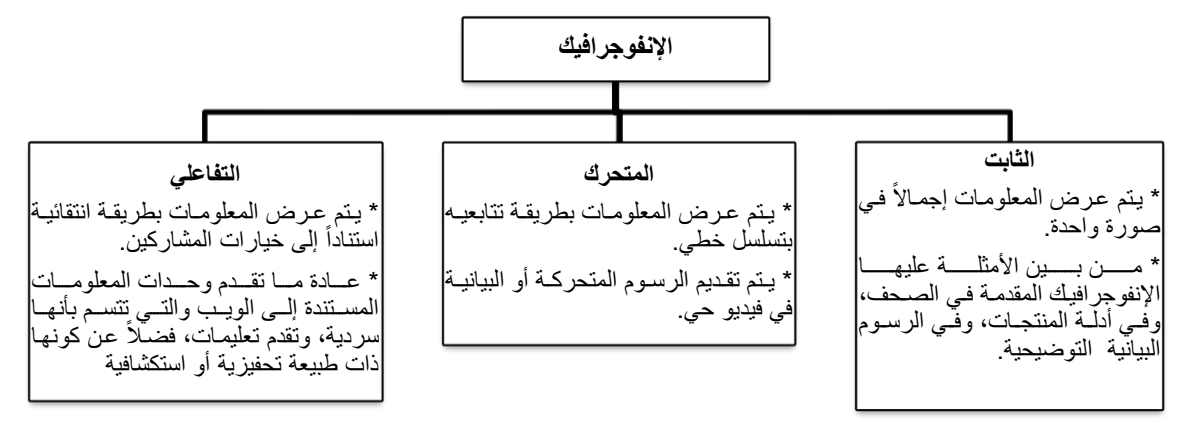

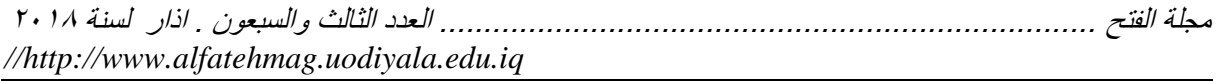

#### **شكل )1(: أنواع اإلنفوجرافيك (2010 ,Arafah(**

بينما ترى معظم الأدبيات أن الإنفوجرافيك ينقسم إلى نوعين رئيسيين؛ ولكل نوع خصائص تميزه عن غيره؛ وبرامج خاصه لتنفيذه. النوع األول: اإلنفوجرافيك الثابت؛ وهو الذي يتكون من مجموعة من الصور، والرسومات والأسهم، والنصوص الرئيسة والفرعية، والروابط، والأشكال، التي تعرض جميعها في شكل واحد ثابت (درويش والدخيني، ٢٠١٥). والنوع الثاني: الإنفوجرافيك المتحرك؛ ينقسم إلى نوعين: الفيديو العادي ويوضع عليه البيانات، والتوضيحات بمكل جرافيك متحرك، والنوع الثاني تصميم البيانات، والمعلومات، والتوضيحات بمكل متحرك كامل إذ يتطلب هذا النوع الكثير من الإبداع، وكذلك يكون له سيناريو لإخراجه وهو أكثر الأنواع استعمالاً .(Lankow, Ritchie, & Crooks, 2012).اآلن

ويشيرًا "درويش" و "الدخني" (٢٠١٥) أن ظهور الإنفوجرافيك بنمطيه الثابت، والمتحرك بما يتميز به من دور مهم وفعال في تبسيط المعلومات والسهولة في قراءة الكميات الهائلة من البيانات المعلوماتية، والتي يسهل قراءتها وتمكينها لجعل هذه البيانات أكثر سالسة في قراءتها ومعرفتها والمقدرة على تحليل هذه البيانات بأسلوب واضح ودقيق، ولكل من النمطين آراء ونظريات علمية تدعمه، فاإلنفوجرافيك الثابت يتضمن تجزئة المحتوى، والمعلومات المطلوب معالجتها إنفوجرافيكيًا لخطوات صغيرة جًدا قد تكون على شكل صور، أو رسومات، أو أسهم، أو نصو، ثابتة.

ويمر تصميم اإلنفوجرافيك بعدد من الخطوات، أهمها: اختيار الفكرة، الرسم لمبدئي، العنوان، األجزاء العناوين الفرعية، أجزاء التصميم وحدة متماسكة األلوان، تنقيح التصميم، كل المحتوى قد تم تمثيله، التأكد من صحة الرسوم، اإلخراج النهائي. كما يتطلب تصميم إنفوجرافيك ناجح ومميز، التركيز على موضوع واحد، اختيار بيانات يسهل تمثيلها بصريًا، اختيار عنوان ملفتًا، البحث عن مصادر معلومات مصدقة وصادقة، بساطة التصميم، تسلسل في المعلومات، اختيار األلوان المناسبة، مراجعة الأخطاء الإملائية والنحوية (الجريوي، ٢٠١٤. ٣٠-٣٢).

ولضمان جودة تصميم اإلنفوجرافيك، فإنه من المهم توظيف مبادئ التصميم البصري الجيد. ووفقاً لكل من دافيز" و كوينن (Davis & Quinn, 2014) فإن هناك مجموعة من الاعتبارات يجب التركيز عليها عند تصميم الإنفوجرافيك الجيدة وهي: تحديد الهدف بوضوح، وتحديد المكونات المالئمة التي يمكن استعمالها، وتحديد نوع الإنفوجرافيك الأكثر ملائمة للمعلومات المقدمة، وعرض المعلومات بطريقة تسمح للمتعلمين بفهم الموضوع بشكل جيد<sub>.</sub> وفضلاً عن ذلك فإن هناك ثلاث عناصر لقياس جودة اإلنفوجرافيك والتي تتمثل في الفائدة العملية utility، واالكتمال soundness، والمظهر الجمالي beauty) 2012 ,Crooks (ويحدد التوازن ما بين هذه المتطلبات

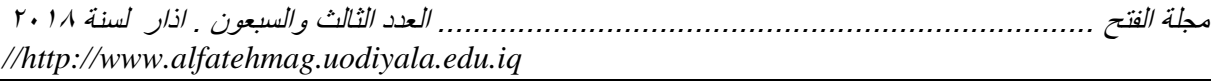

الثالثة الطبيعة البينة البصرية للبيانات وتجعلها أكثر بساطة في الوقت  $($  (Purchase, 2011).

وبالرغم من حداثه اإلنفوجرافيك كتكنولوجيا جديدة؛ إال أنه قد أجري عدد من البحوث والدراسات حوله، وقد أثبتت هذه الدراسات فاعلية اإلنفوجرافيك على سبيل المثال دراسة كيبار، وأكويونلو (2014 ,Kibar, & Akkoyunlu التى شارك فيها ٢٤ من المرشحين للعمل بمهنة التدريس في تركيا. وقد تضمنت الدراسة قيام المشاركين بتصميم مخططات معلوماتية لنموذج التصميم التعليمي الذي درسوه ضمن مقرراتهم الدراسية، وتوصلت النتائج إلى فاعلية اإلنفوجرافيك في تنمية مهارات التنور البصري لدى الطالب المعلمين، كما وظفت دراسة أوت، روبينز & شيفارد ) & Robins ,Ott 2014 ,Shephard )منهج البحث شبه التجريبي المعتمد على مجموعة واحدة وقد قام الباحثون مخطط معلوماتي تم توظيفه استناداً إلى نموذج يتضمن مراحل رئيسة لعملية ً المماركة في التعلم باستعمال اإلنفوجرافيك والحصول على التغذية الراجعة وهي تتضمن مراحل: الجمع، واالنتباه، واالستجابة المعرفية، ورد الفعل الفوري أو المرجئ. وقد تم تطبيق الدراسة على عينة قوامها ٢٠٧ طالب وطالبة من طلاب الفرقة الأولى بالمرحلة الجامعية في نيوزلندا وتوصلت نتائج لفاعلية الأنفوجرافيك في تنمية بعض نواتج التعلم ودعم التعلم المنظم ذاتياً لدى عينّة من الطلاب الجامعيين، بينما هدفت دراسة (أبو عصبة، ٢٠١٥) إلى معرفة أثر استعمال الانفوجرافيك على تحصيل طالبات الصف الخامس األساسي في العلوم وعلى اتجاهاتهن ودافعيتهن نحو تعلمها في محافظة سلفيت، وطبقت الدراسة على عينة من طالبات الصف الخامس األساسي، وتم تقسيمهم إلى مجموعتين تجريبية وضابطة، وقد طبقت على عينة الدراسة األدوات التالية: اختبار تحصيلي، ومقياس االتجاهات، ومقياس الدافعية لقياس دافعية الطالبات نحو تعلم العلوم وقد توصلت الدراسة إلى النتائج التالية: وجود فروق ذات داللة إحصائية بين متوسطي تحصيل (المجموعة التجريبية) و(المجموعة الضابطة) في الدرجة الكلية لاختبار التحصيل البعدي ولصالح المجموعة التجريبية. ووجود فروق ذات دلالة إحصائية بين متوسطى اتجاهات (المجموعة التجريبية) و(المجموعة الضابطة) في الدرجة الكلية لمقياس الاتجاهات البعدي ولصالح المجموعة التجريبية، ووجود فروق ذات دلالة إحصائية بين متوسطي دافعية (المجموعة التجريبية) و(المجموعة الضابطة) في الدرجة الكلية لمقياس الدافعية البعدي ولصالح المجموعة التجر بببة.

كما هدفت دراسة منصور (٢٠١٥) إلى تنمية مفاهيم الحوسبة السحابية لدى طلاب الفرقة الثانية شعبة تاريخ بكلية التربية جامعة أسيوط وعددهم (٣٠) طالب قسموا إلى )2( مجموعات تتكون كل مجموعة من )0( طالب غير متجانسين )مختلفي التحصيل)، بالاعتماد على أنفسهم وتكوين نظام عقلي للتفكير لديهم يصبح جزءًا من

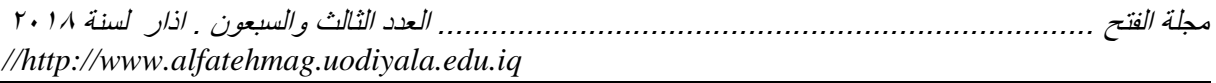

عاداتهم العقلية التي يمارسونها يوميًا ويوظفونها في ربط مفاهيم الحوسبة السحابية بحياتهم اليومية، وذلك من خالل وضع تصور مقترح الستعمال تقنية المخططات المعلوماتية القائم على نموذج أبعاد التعلم لمارزانو ألداء مهام تعليمية على خمس جلسات باالعتماد على إستراتيجية التعلم التعاوني وأسلوب العصف الذهني، وتوصل النتائج وتنمية مفاهيم الحوسبة السحابية لدى طالب الفرقة الثانية شعبة تاريخ بكلية التربية. وقامت دراسة ناش (2015 ,Nash (بدراسة هدفت للكمف عن أثر التدريس باستعمال الإنفوجرافيك استناداً إلى التفكير البصري المعتمد على استعمال أدوات ً اإلنفوجرافيك لتدريس الفيزياء في تنمية التحصيل في المادة واالتجاهات نحوها. وقد اشتملت عينة الدراسة على 22 من طالب المرحلة العليا المهنية في كوريا الجنوبية، وقد أبرزت نتائج الدراسة تحسن دال في مهارات التفكير البصري ممثلة في الفهم، والقدرة البصرية، وسهولة االستعمال، والقدرة على االتصال. كما تحسنت درجات الطالب في االختبار التحصيلي بمكل دال، كما تحسنت اتجاهاتهم نحو دراسة الفيزياء، بينما كشفت دراسة ريزاي، & سياديان (Rezaei. & Savadian. 2015) أثر التدريس باستعمال اإلنفوجرافيك على تنمية التحصيل في قواعد اللغة اإلنجليزية كلغة أجنبية لدى عينة من متعلمي اللغة اإلنجليزية. وقد تم تطبيق هذه الدراسة باستعمال منهج البحث شبه التجريبي على عينة قوامها 22 فرد ممن يدرسون في مؤسسات تعلم اللغة الإنجليزية في إيران وتتراوح أعمارهم ما بين ١٤: ٢٤ سنة من الجنسين، واستناداً إلى نتائج " اختبار ت " لعينتين مستقلتين اتضح أن التدريس باستعمال اإلنفوجرافيك كان أكثر فاعلية في مساعدة المتعلمين على تعلم قواعد اللغة اإلنجليزية على نحو أفضل.

وركزت دراسة رويدا (2015 ,Rueda (على استعمال اإلنفوجرافيك في إطار بيئات التعلم االفتراضي لدعم عملية التعلم المخصي في أحد مقررات الجبر الجامعية بإحدى الجامعات المكسيكية، وقد طُبقت الدراسة على عينة مؤلفة من ٣٠ طالب باستعمال تصميم شبه تجريبي من نوعيه االختبار القبلي والبعدي. وقد تم تحليل البيانات باستعمال تحليل تباين أحادي االتجاه. وأسفرت نتائج الدراسة على أن استعمال اإلنفوجرافيك لتدريس مقرر الجبر قد ساعد في زيادة التحصيل الدراسي لدى الطالب بشكل دال إحصـائياً. بينما قامت دراسة (أبوزيد، ٢٠١٦) على الجمع بين منهجي البحث شبه التجريبي والوصفي للتحقق من فاعلية استعمال اإلنفوجرافيك في تنمية التحصيل ومهارات التفكير البصري، وتم اختيار عينة من طالب الصف األول الثانوي بمحافظة الفيوم بمصر، وعددها 82 طالبا ، واستعملت الدراسة االختبار التحصيلي واختبار مهارات التفكير البصري، وتوصلت النتائج لفاعلية األنفوجرافيك في تنمية مهارات التفكير البصري والتحصيل في مادة الجغرافيا لدى طالب المرحلة الثانوية، وهدفت دراسة (درويش، ٢٠١٦) إلى الكشف فعالية استعمال تقنية الإنفوجرافيك على

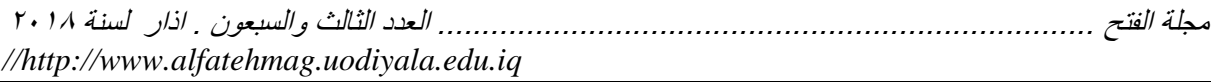

تعلم الأداء المهاري والتحصيل المعرفي لمسابقة الوثب الطويل، استخدم البحث المنهج التجريبي إذ اتبع تصميم المجموعتين التجريبية والضابطة باختبارين (قبلي- بعدي)، وتكونت عينة البحث من (٧٠) طالب من طلاب الفرقة الثالثة بكلية التربية الرياضين للبنين بالهرم جامعة حلوان، وتمثلت أدوات جمع البيانات في اختبار مستوى التحصيل المعرفي، وبطاقة ملاحظة الأداء المهاري لمسابقة الوثب الطويل بطريقة المشي في الهواء ، وتوصلت نتائج لفاعلية الأنفوجرافيك على تنمية الآداء المهاري والتحصيل المعرفي لمسابقة الوثب الطويل لدى طالب كلية التربية الرياضية جامعة حلوان، كما استعملت دراسة (عمر، ٢٠١٦) المنهج شبه التجريبي، ذو المجموعتين التجريبية والضابطة للكشف عن فاعلية الأنفوجرافيك على اكساب المفاهيم العلمية وتنمية مهارات التفكير البصري واالستمتاع بتعلم العلوم لدى تالميذ الصف الخامس اإلبتدائي، وتضمنت عينة الدراسة من 82 تلميذ من تالميذ الصف الخامس اإلبتدائي في مدينة ابها بالمملكة العربية السعودية، وتمثلت أدوات الدراسة اختبار المفاهيم العلمية، واختبار مهارات التفكير البصري، إعداد مقياس االستمتاع بتعلم العلوم، وتوصلت نتائج إلى اكساب المفاهيم العلمية وتنمية مهارات التفكير البصري والاستمتاع بتعلّم العلوم لدى تلاميذ الصف الخامس الإبتدائي من خلال استراتيجية تعلم قائمة على الإنفوجر افيك.

وهناك دراسات أهتمت بتمكين المعلمين من استعمال اإلنفوجرافيك مثل دراسة )الجريوي، 0222( التي هدفت إلى معرفة فعالية استعمال برنامج تدريبي مقترح في تنمية مهارات تصميم الخرائط الذهنية اإللكترونية من خالل تقنية المخططات المعلوماتية ومهارات الثقافة البصرية لدى المعلمات قبل الخدمة، تم اختيار مجموعة من طالبات كلية التربية بجامعة الأميرة نورة بنت عبد الرحمن، شعبة معلمة صفوف من قسم المناهج وعددهن (١٥) طالبة، استعملت الباحثة المنهج التجريبي القائم على تصميم المجموعة الواحدة مع التطبيق القبلي والبعدي لأدوات القياس، وقد أشارت النتائج إلى أن البرنامج المقترح قد أسهم في تحسن مستوى معرفة مهارات الثقافة البصرية ومهارات تقنية تصاميم المخططات المعلوماتية في تصميم خرائط ذهنية اإللكترونية للدروس التعلم، ودراسة حكمي )0222( التي هدفت إلى تحديد مستوى وعي معلمات الرياضيات في مدينة الرياض لمفهوم اإلنفوجرافيك ودرجة امتالكهن لمهاراته، واستعملت الدراسة المنهج الوصفي المسحي، وتمثلت عينة الدراسة من 222 معلمة من معلمات رياض األطفال بمدينة الرياض، بينما استعملت الدراسة استبانة لقياس وعي معلمات الرياضيات لمفهوم األنفوجرافيك ودرجة امتالكهن لمهاراته، وأكدت نتائج الدراسة انخفاض مستوى وعي معلمات الرياضيات لمفهوم الأنفوجرافيك، ووجود فروق ذات دلالة احصائية في درجة امتلاك معلمات الرياضيات لمهارات اإلنفوجرافيك تعزي لمتغير المؤهل الدراسي، وسنوات الخبرة.

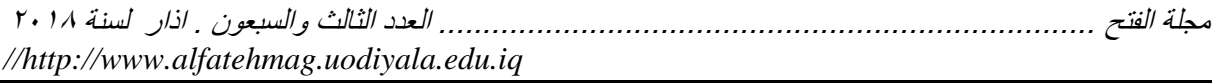

وهناك دراسات حاولت المقارنة بين أنماط اإلنفوجرافيك المتعددة: فقد هدفت سيرز (2012 ,Sears (التي جمعت بين منهجي البحث الكمي والكيفي إلى المقارنة بين أربع أنماط لتنظيم المعلومات من حيث دعما للفهم والتذكر وهي: النصوص الثابتة، واإلنفوجرافيك الثابتة، واإلنفوجرافيك المتحركة، واإلنفوجرافيك متعددة الوسائط وذلك في إطار بيئة للتعلم عبر االنترنت. وقد شارك في هذه الدراسة 220 ُممارك )22 مُشارك و٧٢ مُشاركة في الولايات المتحدة الأمريكية) حضروا في واحد من أربع أشكال لتقديم الدروس عبر االنترنت والتي ركزت على إحصائيات لتعداد السكان. وقد تم عرض كل درس في واحد من أربع أنماط رئيسة وهي الأنماط الأربعة المذكورة سابقا. وقد ركزت البيانات الكمية التي تم جمعها على مدى دقة التذكر. بينما ركزت ً البيانات الكيفية على تصورات المماركين عن خبرة التعلم، ونمط تقديم المعلومات الذي فضلوه، والتذكر العشوائي، وقد أبرزت نتائج الدراسة أن الإنفوجرافيك الثابتة كان لها تفوق بسيط على الإنفوجرافيك متعددة الوسائط فيما يتعلق بتنمية الفهم والتذكر . وتتعارض هذه النتيجة مع تصورات المماركين بأن الدروس متعددة الوسائط سوف تزيد من قدرتهم على التعلم واختيارها كنمطهم المفضل للتعلم. كما بينت النتائج أيضاً أن البيانات التي يتم التأكيد عليها من خالل تعديل الخط، واللون، والحجم، والمكان كان قد تم تذكر ها على نحو أكثر نجاحاً في الأنماط المختلفة للإنفوجر افيك. وعلى الرغم من أن النتائج الإجمالية للدراسة قد أشارت إلى أن الإنفوجرافيك الثابتة كانت هي الأكثر فاعلية، فَقد تنوعت النتائج وفقاً للمتغيرات الشخصية للمشاركين، بينما بينت النتائج الكيفية نقص واضح في التحمس للنصوص الثابتة مع التفضيل للإنفوجرافيك متعددة الوسائط.

كما قدمت دراسة (درويش والدخيني،٢٠١٥) نمطا المخططات المعلوماتية (الثابت، المرن) عبر الويب ومعرفة أثرهما على نواتج التعلم (تنمية التفكير البصري، الاتجاهات)، وقد تم الاعتماد على التصميم التجريبي القبلي والبعدي للمجموعتين التجريبيتين؛ األولى منهما تدرس وفق نمط المخططات المعلوماتية الثابت، والثانية تدرس وفق نمط المخططات المعلوماتية المرن، وقد تكونت عينة الدراسة من (٣٠) ثالثين طفالً من ذوي التوحد تتراوح أعمارهم الزمنية ما بين 2 – 22 أعوام بالمرحلة الابتدائية؛ طُبق عليهم كل من: مقّياس تقدير التوحد الطفولي، مقياس بينيه العرب للذكاء، اختبار مهارات التفكير البصري، مقياسًا للاتجاهات، وقّد أسفرت نتائج الدراسة عن وجود فرق دال إحصائيًا عند مستوى ≥ (٠,٠٥) بين متوسطي رتب درجات المجموعتين التجريبيتين (الثابت مقابل المرن) في التطبيق البعدي في كل من اختبار مهارات التفكير البصري، ومقياس االتجاهات لصالح المجموعة التجريبية األولى )المخططات المعلوماتية الثابت(.

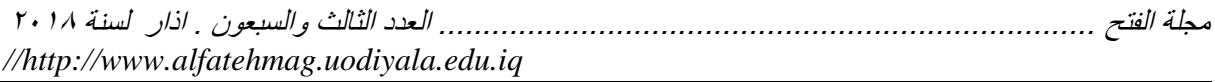

وتالحظ الباحثتان أن بعض الدراسات السابقة عنيت بأثر اإلنفوجرافيك على تنمية الجوانب المعرفية مثل مفاهيم الحوسبة السحابية كما في دراسة منصور (٢٠١٥)، وتحصيل الفيزياء كما في دراسة ناش (2015 ,Nash(، والتحصيل في قواعد اللغة اإلنجليزية كما في دراسة ريزاي، & سياديان (2015 ,Sayadian & ,Rezaei(، وتحصيل المفاهيم العلمية كما في دراسة (عمر، ٢٠١٦)، ودراسة (أبوعصبة، 0220(، والتحصيل المعرفي لمسابقة الوثب الطويل )دروي،، 0222(، والتحصيل في مادة الجغرافيا كما في دراسة (أبوزيد، ٢٠١٦).

بينما عنيت دراسات أخرى بأثر اإلنفوجرافيك على تنمية الجوانب المهارية مثل مهارات التنور البصري كما في دراسة كيبار ، وأكويونلو ,Kibar, & Akkoyunlu (،2014 وتنمية مهارات التفكير البصري كما في دراسة )دروي، والدخيني0220،(، ودراسة (أبوزيد، ٢٠١٦)، ودراسة (عمر، ٢٠١٦)، والآداء المهاري لمسابقة الوثب الطويل (درويش، ٢٠١٦).

كما عنيت دراسات أخرى بأثر اإلنفوجرافيك على تنمية الجوانب الوجدانية والاتجاهات كما في دراسة (درويش والدخيني، ٢٠١٥)، ودراسة ناش ,Nash( (2015، ودراسة (أبوعصبة، ٢٠١٥)، وتنمية التأثيرات والاتجاهات الإيجابية للإنفوجرافيك على الُتعلم المنظم ذاتياً لدى الطلاب كما في دراسة أوت، روبينز & شيفارد )2014 ,Shephard & Robins ,Ott)، وعملية التعلم المخصي كما في دراسة رويدا (2015 ,Rueda(، وتنمية اإلستمتاع بتعلم العلوم كما في دراسة )عمر،  $(7.17)$ 

وقد الحظت الباحثتان قلة الدراسات التي تناولت تدريس مقررات الحاسب اآللي وتطبيقاته التكنولوجية مثل دراسة منصور (٢٠١٥)، بالإضافة لقلة الدراسات التي تناولت مقارنة بين أنماط اإلنفوجرافيك المختلفة وأثرها في العملية التعليمية ماعدا دراستين هما دراسة سيرز (2012 ,Sears (ودراسة )دروي، والدخيني0220،( ، وكذلك قلة الدراسات المطبقة في المرحلة الثانوية فقد تنوعت المراحل الدراسية التي طبقت عليها الدراسات السابقة وجاء معظمها بالمرحلة الجامعية مثل دراسة دراسة  $\&$  كيبار، وأكويونلو (2014 Kibar,  $\&$  Akkoyunlu, 2014)، ودراسة أوت، روبينز شيفارد (2014 )2 Shephard, 2014)، ودراسة منصور (٢٠١٥)، ودراسة رويدا (2015 ,Rueda(، ودراسة )دروي،، 0222(، بينما جاءت بالمرحلة الثانوية دراسة )أبوزيد، 0222(، ودراسة ناش (2015 ,Nash(، وجاءت بالمرحلة الإبتدائية دراسة ُ(درويش والدخيني، ٢٠١٥)، ودراسة (أبوعصبة، ٢٠١٥)، ودراسة  $(7.17, 7)$ 

**إجراءات الدراسة**

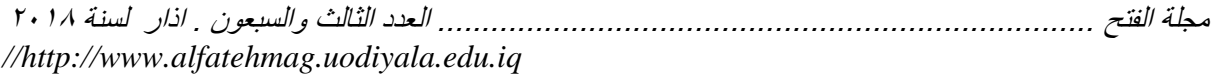

**منهج الدراسة:** تم إتباع المنهج التجريبي بتصميمه شبه التجريبي والقائم على مجموعتين: مجموعة تجريبية أولى، ومجموعة تجريبية ثانية يطبق على كليهما قياس قبلي وبعدي، وقد تم اتباعه لكونه المنهج الأنسب لتحقيق أهداف هذه الدراسة.

**مجتمع الدراسة:** يتكون مجتمع الدراسة الحالية من جميع طالبات الصف الثاني الثانوي بمكتب وسط الرياض؛ والمنتظمات في الفصل الدراسي األول لعام 2238-2232هـ في ست وعمرون مدرسة ثانوية حسب آخر إحصائية إلدارة تعليم البنات بالرياض للعام الدراسي )2232هـ2238/هـ(.

**عينة الدراسة:** تكونت عينة الدراسة من (٤١) طالبة بالصف الثاني ثانوي موزعات على صفين، (٢٠) طالبة المجموعة التجريبية الأولى (نمط الإنفوجرافيك الثابت)، و(٢١) طالبة المجموعة التجريبية الثانية (نمط الإنفوجرافيك المتحرك)، وتمت عملية اختيار عينة الدراسة بطريقة قصدية، إذ تم اختيار مدرسة ثانوية 02 للبنات كون أحد الباحثتان تعمل معلمة بها، وهذا يسهل على الباحثتان القيام بتطبيق التجربة.

**أدوات الدراسة وموادها المساندة:**

 **بناء االختبار التحصيلي:** تم اعداد اختبار تحصيلي من قبل الباحثتان اشتمل على (٣٠) مفردة لقياس أثر اختلاف نمطي الإنفوجرافيك (الثابت والمتحرك) في تنمية التحصيل الدراسي لدى طالبات الصف الثاني الثانوي، وقد قامت الباحثتان بإعداد الاختبار التحصيلي في ضوء عدد من الخطوات التي وردت في عدد من الأدبيات التي تناولت كيفية إعداده، وقد قامت الباحثتان بالتأكد من صدق هذا االختبار بعرضه على مجموعة من المحكمين، كما قامت بحساب معامل السهولة والصعوبة والتمييز والتي تراوحت بين (٠,١٩- ٠,٨٦)، وكذلك حساب معامل الثبات باستعمال معامل معامل كودر ريتشاردسون (Kuder Richardson) لقياس ثبات الاختبار التحصيلي والذي بلغ ( ٠,٩١) مما يدل على تمتع الاختبار بدرجة عالية من الثبات، وقابلاً للتطبيق. **إنتاج اإلنفوجرافيك التعليمي:** بعد االطالع على عدة نماذج مين نمياذج التصيميم التعليمي، مثل: النموذج العام ADDIE**،** ونميوذج نبييل جياد عزميي للتصيميم التعليميي للوسائط المتعددة (٢٠٠١)، ونموذج الجزار (٢٠١٣)، ونموذج شلتوت للإنفوجرافيك التفاعلي (٢٠١٦)؛ قدمت الباحثتان نموذج مقترح لتصىميم الإنفوجرافيك التعليمي، إذ

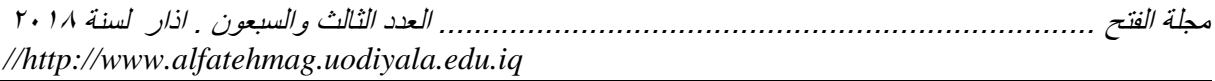

يتكون هذا النموذج مين سيت مراحيل، تميمل كيل مرحلية عليى مجموعية مين الخطيوات تتكامل فيما بينها إلنماء اإلنفوجرافيك، وذلك على النحو التالي: **/1 مرحلة التحليل** (Analysis(**:** وتتضمن المراحل الفرعية التالية: **1/1 تحليل االحتياجات التعليمية:** وذلك من خالل الموازنة بين الوضع الراهن بالوضع المرغوب تحقيقه، فالوضع الراهن يتمثل في اآلتي: - وجود ممكالت كثيرة تواجه الطالبات في وحدة المبكات السلكية والالسلكية والإنترنت وذلك نظراً لما تحتويه الوحدة من معلومات كثيرة ومتشعبة. ً - الحاجة إلى تفعيل التقنيات الحديثة واالستفادة من تطبيقات التكنولوجيا لتحسين جودة العملية التعليمية وذلك من خالل تصميم بيئة تعليمية تفاعلية، وتوظيفها على نحو يختلف عن الاستراتيجيات التقليدية التي تركز على اكتساب المعرفة لأغراض

االختبار.

- توجه وزارة التعليم الستعمال اإلنفوجرافيك بنمطيه الثابت والمتحرك في عملية التعليم والتعلم.

بينما الوضع المطلوب الوصول إليه هو:

- استعمال تقنية تعليمية تتناسب من خصائص الطالبات، وايجاد جو من الحماس والتفاعل أثناء عملية التعلم.

- إتقان الطالبات لوحدة المبكات السلكية والالسلكية واإلنترنت، إذ أن إتقان الشبكات يعد مطلباً في مختلف المجالات، وهدفاً مهماً من أهداف مادة الحاسب الآلي وخاصة في الصف الثاني الثانوي.

- تدريب الطالبات والمعلمات على كيفية استعمال اإلنفوجرافيك وإنماءه، وتعميم استعماله كتقنية فعالة.

مما سبق تبرز الحاجة لاستعمال تقنية الإنفوجرافيك في تنمية التحصيل الدراسي. **8/1 تحليل الهدف العام:** ُحدد الهدف العام من استعمال اإلنفوجرافيك، وهو تقديم المادة العلمية لوحدة الشبكات السلكية واللاسلكية والإنترنت بشكل إلكتر وني يُسهم في مساعدة الطالبات في فهم المفاهيم، وخلق جو من الحماس والتمويق والتفاعل بين الطالبات؛ وبالتالي زيادة التحصيل الدراسي لدى الطالبات، بحيث يكون المحتوى العلمي للمقرر الخاص بطالبات المجموعة التجريبية الأولى (التي درِست باستعمال الإنفوجرافيك الثابت) متاح ورقياً بشكل مطبوع وأيضاً متاح إلكترونياً، ويكون متاحًا للمجموعة التجريبية الثانية (التي درست باستعمال الإنفوجرافيك المتحرك) إلكترونياً حيث تستطيع الطالبة تحميله، والرجوع إليه بأي وقت، وعلى ذلك صيغت األهداف اإلجرائية السلوكية.

**3/1 تحليل المادة التعليمية**: قدم كل من ماريسون وروز وكيمب ,Morrison( (,2006Kemp and ,Ross ثالث تقنيات لتحليل المحتوى هي: التحليل

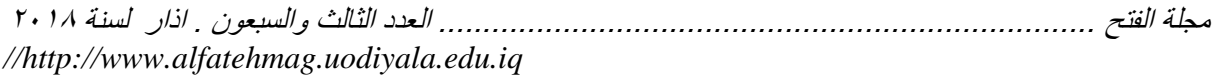

الموضوعي، التحليل اإلجرائي، والحالة الحرجة. ويساعد التحليل الموضوعي في تحليل المعرفة اإلدراكية، وقامت الباحثتان باتباع منهج التحليل الموضوعي لتحليل المحتوى الخاص بوحدة الشبكات السلكية واللاسلكية والإنترنت للصف الثاني الثانوي، لاستخراج الحقائق والمفاهيم والأهداف والمهارات. **4/1 تحليل خصائص المتعلمين:** وذلك على النحو التالي: **1/4/1 الخصائص العامة:** وتتضمن التالي:

- المرحلة العمرية: ُحددت المرحلة العمرية للطالبات، وهن طالبات الصف الثاني الثانوي، والمنتظمات في الفصل الدراسي الأول من العام الدراسي ١٤٣٧هـ ٤٣٨هـ. - العمر: متوسط أعمار الطالبات 22 سنة.

- مستويات القدرة والتعليم: يتسمن الطالبات في هذه المرحلة بالقُدرة على التعلم واالتصال مع اآلخرين والتفتح الذهني الذي يظهر على شكل المغف بتعلم الجديد والعزوف عن القديم.

**8/4/1 المهارات اإلبتدائية أو المدخلية:** وتتضمن:

- المعرفة السابقة: جميع الطالبات درسن مادة الحاسب اآللي خالل أربع سنوات سابقة ولديهن المعرفة المسبقة بأساسيات مادة الحاسب اآللي.

- المهارات التقنية السابقة: جميع الطالبات متقنات الستعمال الحاسب اآللي والتعامل مع تطبيقات الحاسب اآللي بمهارة عالية.

**3/4/1 أساليب التعليم:** يعد النمط البصري اللفظي هو نمط التعليم المفضل لدى الطلبة، وقد أكدت دراسة (أبو النادي، الشمري والشمري،١٣،١٣) أن النمط البصري يعد المفضل لدى الطالب.

**5/1 تحليل البيئة التعليمية:** تم التأكد من وجود أجهزة حاسب آلي بعدد الطالبات، ووجود برامج لتشغيل برامج الصور والفيديو، ووجود سماعات لكل جهاز حاسب آلي.

**/8 مرحلة التصميم** (Design**):** وتضمنت هذه المرحلة الخطوات التالية: 1/**۲ تحديد الأهداف الإجرائية والسلوكية الخاصة:** أعدت قائمة بالأهداف السلوكية ا<br>استعمال اإلجرائية الخاصة بوحدة المبكات السلكية والالسلكية واإلنترنت، وتمت صياغتها بصورة إجرائية، وقد بلغ عددها (٥٢) هدفاً. **8/8 تنظيم المحتوى التعليمي:** هناك عدة تنظيمات للمحتوى منها: التنظيم المنطقي أو الهرمي، التنظيم التوسعي، التنظيم الزمني، التنظيم الرأسي، والتنظيم األفقي. وقد تم تنظيم المحتوى بناءً على التنظيم المنطقي حيث ينتقل هذا التنظيم من البسيط إلى المركب، ومن المعلوم إلى المجهول، ومن الجزء إلى الكل. كذلك تم استعمال التنظيم التوسعي أو التفصيلي حيث ينتقل هذا التنظيم من الكل إلى الجزء ومن الصعب إلى السهل.

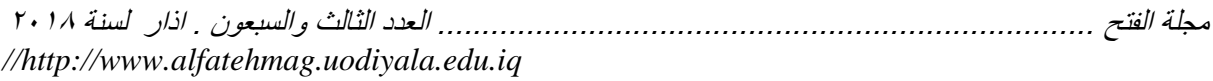

**3/8 تحديد مبادئ وشروط تصميم اإلنفوجرافيك:** إذ تم التركيز على ميادئ تصميم اإلنفوجرافيك الجيد وهي: تحديد الهدف بوضوح، وتحديد المكونات المالئمة التي يمكن استعمالها، وتحديد نوع الإنفوجرافيك الأكثر ملائمة للمعلومات المقدمة، وعرض المعلومات بطريقة تسمح للمتعلمين بفهم الموضوع بمكل جيد. **4/8 تحديد استراتيجيات التدريس المناسبة:** تم اختيار عدد من أساليب التدريس هي: **-** أسلوب التعلم الذاتي: يمكن لكل طالبة فتح اإلنفوجرافيك الثابت والمتحرك ومشاهدة محتواه بشكل فردي سواء خلال الدرس أو بالمنزل. **-** الحوار والمناقمة: تستطيع الطالبة الدخول في حوار ونقاش مع المعلمة ومع ز مبلاتها الأخر بات **-** التعلم التعاوني: من خالل القيام بمماركة زميالتهن لإلنفوجرافيك ومحتواه. **-** العصف الذهني: يطرح على الطالبة بعض األسئلة تتطلب منها اإلجابة بعد مشاهدة الإنفوجر افيك **5/8 تحديد أسلوب التقويم:** ُحدد أسلوب تقويم الطالبات على النحو التالي: - تقويم قبلي: تمثل في التطبيق القبلي لالختبار التحصيلي. تقويم تكويني: تمثل في الأسئلة الشفهية القصيرة التي يتم تقديمها للطالبات بعد كل جزء في وقت الحصة وقد تم تصميمها بالطريقة المعتادة؛ وذلك للتأكد من فهم الموضوع بمكل جيد. **-** تقويم ختامي: تمثل في التطبيق البعدي لالختبار التحصيلي. **6/8 مرحلة كتابة السيناريو:** وفي هذه المرحلة تم وضع هيكلة مفصلة وكاملة لإلنفوجرافيك متضمنة الواجهة والفواصل الزمنية والمحتوى وكيفية عرض المحتوى والمكل النهائي للمنتج، وكل ذلك كان على الورق. **/3 مرحلة اإلنتاج** (Development(**:** وتضمنت هذه المرحلة الخطوات التالية: **1/3 تحديد األجهزة والبرمجيات المستخدمة:** نحتاج لتصميم اإلنفوجرافيك إلى جهاز كمبيوتر وميكروفون لتسجيل األصوات، وقد تم استعمال مجموعة من البرامج

والمواقع لتصميم تقنية اإلنفوجرافيك الثابت والمتحرك كما هو موضح في الجدول برنامج ،I Movie ،Go Animate ،Audacity ،Adobe Photoshop :التالي .Word

**8/3 جمع الوسائط المتعددة:** في هذه الخطوة؛ تم تجميع جميع الوسائط المتعددة المطلوبة والمحددة مسبقاً بالسبناريو سواءً كانت نصوص أو صور أو رسوم أو ملفات صوتية أو لقطات فيديو أو خلفيات موسيقية.

![](_page_20_Picture_191.jpeg)

**3/3 إنتاج الوسائط المتعددة المطلوبة:** بعد تجميع جميع الوسائط المطلوبة؛ تم في هذه المرحلة التصميم الفعلي للوسائط قبل استعمالها للتصميم المبدئي لإلنفوجرافيك وتمت هذه المرحلة على عدة مراحل:

**1/3/3 إنتاج النصوص**: تم تصميم وإنتاج النصو، واستعمالها في تصميم اإلنفوجرافيك المتحرك وذلك ألن البرنامج المستخدم لعمل الموشن إنفوجرافيك ال يدعم اللغة العربية فقد تم الاستعانة ببرنامج الّفوتوشوب لكتابة النصوص وحفظها بصيغة PNG وذلك ألنها تدعم المفافية.

**8/3/3 إنتاج الصور والرسوم الثابتة**: تم استعمال برنامج الفوتوشوب لتصميم الصور والرسوم الثابتة التي تم استعمالها في تصاميم اإلنفوجرافيك الثابتة والمتحركة. **3/3/3 إنتاج التسجيالت الصوتية:** وقد تمت على عدة مراحل كاآلتي:

أ- مرحلة اإلعداد Preparing: وتم في هذه المرحلة جمع المادة المناسبة للعمل في صورة مكتوبة Transcript Audio.

ب- مرحلة التسجيل Recording Voice: في هذه المرحلة يتم وزن درجة االلتقاط للميكرفون لصوت المتحدث حتى لا نحصل على صوت عالي جداً أو العكس ومن ثم ً تسجيل الملفات الصوتية، وقد تم تسجيل األصوات باستعمال برنامج Audacity على جهاز الحاسب اآللي.

ج- مرحلة تحرير التسجيل Recording the Editing: عن طريق قص اإلضافات غير المرغوب فيها، وقطع بعض المقاطع، ودمج بعضها اآلخر. باإلضافة إلى تغيير نبرة الصوت، وسرعته، وإزالة التشويش من بعض المقاطع، وإزالة فترات السكوت أو الصمت في بداية المقطع أو منتصفه، وقد تم عمل جميع التعديالت بنفس البرنامج السابق ذكره بمرحلة تسجيل الأصوات.

د- تصدير العمل File Export: تم تصدير جميع الملفات في صورة الملف من النوع 3mp، وتم اعتماد صيغة 3mp ذلك لجودته العالية وقلة حجمه مقارنة بالصيغ الأخر ي

**4/3 إنتاج التصميم المبدئي لإلنفوجرافيك:** بعد إنتاج جميع الوسائط المتعددة المطلوبة تم تصميم اإلنفوجرافيك الثابت والمتحرك بمكل مبدئي، وتعتبر هذه المرحلة هي ترجمة فعلية لما تم بالمراحل السابقة، وقد تمت على مرحلتين: **1/4/3 تصميم اإلنفوجرافيك الثابت والمتحرك:**

**أ/ تصميم اإلنفوجرافيك الثابت:** تم اتباع أهم المبادئ األساسية للتصميم المرئي في كتابه التصميم لغير المصممين والتي ذكرها ),2008William )وهي على النحو التالي:

المحاذاة: وهي ما يقود القارئ من خلال التصميم، وقد تم تصميم الإنفوجرافيك مع مراعاة وضع جميع الوسائط المستخدمة في أماكنها بمكل جيد.

![](_page_21_Picture_272.jpeg)

- التباين: وقد تم تطبيق ذلك من خالل جعل العناوين المكتوبة باإلنفوجرافيك بارزة باستعمال أنماط خطوط مختلفة عن خطوط وأحجام النص العادي، كذلك جعل حجم الخط متناسب مع الصورة أو المكل المستخدم. - التكرار: ينقل التكرار المعور الموحد والتصميم المخطط بعناية. مثل: استعمال بعض الأشكال أو الألوان المستخدمة بالإنفوجرافيك ليعطى التصميم إحساس مُوحد. التقريب: ويتم ذلك من خلال وضع الصور المناسبة مع النصوص وذلك لتقريب المعنى ويعتمد اإلنفوجرافيك بمكل أساسي على ذلك. تم استعمال برنامج الفوتوشوب لتصميم اإلنفوجرافيك الثابت مع مراعاة كل الملاحظات التي تم ذكر ها سابقاً في مرحلة التصميم. **ب/ تصميم اإلنفوجرافيك المتحرك:** تم تحديد أهم المبادئ بتصميم اإلنفوجرافيك المتحرك وذلك على النحو التالي: قانون الدقة: حين تم تصميم الإنفوجر افيك المتحرك تم اختيار الأشكال الواضحة والغير غامضة. - قانون "الكل الجيد" Gestalt Good: تم اختيار أشكال وصور محددة يمكن إدراكها بشكل سريع بما لا يدع أي حيز لأي سوء تفسير لما تفسره الأشكال أو الصور . قانون التماثل: يتم إدراك الأشكال المتشابهة بشكل أفضل من الأشكال غير . المتمابهة حينما يتم إدراكهما معاً - قانون التقارب: يمكن أن تنتج روابط بين الأشكال المختلفة وفقاً لمقدار التقارب بين الأشباء. قانون التشابه: يتم إدراك الأشياء المتشابهة على أنها مرتبطة ببعضها البعض. - قانون الاستمرارية: يتم إدراك الأشياء التي تتبع الأشياء الأخرى استناداً إلى ً االستمرارية الزمنية أو المكانية على أنها مجتمعة مع بعضها البعض وتم تطبيق هذا القانون على الأصوات المتضمنة في الإنفوجرافيك المتحرك، كذلك على بعض المراحل االنتقالية. - قانون الإغلاق: حينما يتم ربط عناصر معينة معاً فإن الأشكال يمكن أن تعطي انطباع عن شكل أكبر، تم استعمال منصة Animate Go لعمل اإلنفوجرافيك المتحرك والأشكال. **8/4/3 إعداد دليل المعلمة:** تم إعداد دليل لمعلمة الحاسب اآللي يُمكنها من استعمال نمطي الإنفوجرافيك الثابت والمتحرك في تدريس وحدة (الشبكات السلكية واللاسلكية والإنترنت).

**/4 مرحلة التقويم** (Evaluation(**:** تممل مرحلة التقويم على خطوتين هما: تقييم النموذج الأولى، التقويم البنائي على مجموعة صغيرة.

![](_page_22_Picture_195.jpeg)

**1/4 تقييم النموذج األولي:** وذلك لتقييم مدى اكتمال اإلنفوجرافيك وصحته وسالمته، وتم ذلك من خالل تحكيم التصميم، إذ تم التحقق من صدق العمل وجودته عن طريق عرضه على مجموعة من المختصين في الحاسب اآللي، وكذلك تقنيات التعليم، للتأكد من مراعاته للمعايير الفنية والتربوية، ومناسبته لتحقيق أهداف الدراسة، ثم إجراء التعديالت الالزمة في ضوء آرائهم.

**8/4 التقويم البنائي:** وقد تم ذلك من خالل عمل التجربة االستطالعية حيث تم عرض اإلنفوجرافيك بنمطيه الثابت والمتحرك، على مجموعة من الطالبات من غير العينة األساسية، وذلك لتحديد الممكالت التي قد تواجه الطالبات، وأخذ آرائهن، واالستفادة من التغذية الراجعة المقدمة منهن في تحسين اإلنفوجرافيك قبل تقديمه بصيغته النهائية.

**/5 مرحلة االستعمال** (Use(**:** وتعني االستعمال الفعلي لإلنفوجرافيك التعليمي بنمطيه الثابت والمتحرك، وذلك من خالل التطبيق الميداني على عينة الدراسة، مع المتابعة المستمرة والتنقيح لإلنفوجرافيك، وإجراء التقويم النهائي المتمثل في االختبار التحصيلي وذلك لتحديد مدى فاعلية اإلنفوجرافيك بنمطية الثابت والمتحرك على التحصيل الدراسي.

**/6 مرحلة التوزيع والنشر )**Publishing**):** تم نمر اإلنفوجرافيك الثابت والمتحرك على معلمات الحاسب اآللي التابعين لمكتب وسط وذلك من خالل تحميله في مجموعة بإحدى برامج التواصل االجتماعي المنمأة من قبل الممرفة التربوية الخاصة بالمادة. وأخيراً، في عملية التغذية الراجعة تم تقييم مخرجات كل مرحلة من المراحل السابق ً ذكرها والتأكد من تحقيقها للغرض منها، ومراجعتها والتعديل عليها بمكل مستمر.

**تحليل نتائج الدراسة وتفسيرها** قبل اختبار فرضيات الدراسة، لجأت الباحثتان إلى التأكد من تكافؤ مجموعتي الدراسة في المعرفة القبلية بمادة التعلم، وذلك باستعمال اختبار)ت( للعينات المستقلة للفروق في متوسطات التطبيق القبلي لاختبار التحصيل الدراسي كما هو موضح في الجدول (١): **جدول رقم )1(**

**نتائج اختبار )ت( للعينات المستقلة لداللة الفروق بين متوسطي درجات المجموعة التجريبية األولى ودرجات المجموعة التجريبية الثانية في التطبيق القبلي لالختبار** 

![](_page_22_Picture_196.jpeg)

**التحصيلي )ن=41(**

![](_page_23_Picture_229.jpeg)

\* تم تحويل الدرجة لتصبح من 222 درجة. يتضح من الجدول رقم (١) عدم وجود فروق ذات دلالة إحصائية عند مستوى دلالة )2020 )بين متوسطي المجموعة التجريبية األولى )استعملت اإلنفوجرافيك الثابت( والمجموعة التجريبية الثانية (استعملت الإنفوجرافيك المتحرك) في درجات التطبيق القبلي للاختبار التحصيلي، إذ بلغت قيمة (ت) (٢٩.٠) عند مستوى دلالة (٠٠٧٢٣. وهي أكبر من مستوى (٠,٠٥) مما يدل على تكافؤ المجموعتين في المعرفة القبلية بمادة التعلم قبل البدء بتطبيق التجربة، وهذا يعني أن المجموعتين بدأتا التعلم من . مستوى واحد تقريباً

ونظراً لتجانس مجموعتي الدراسة التي تم الكشف عنها باختبار (ت) للعينات المستقلة؛ اُستخدم اختبار (ت) للإجابة عن أسئلة الدراسة والكشف عن أثر استعمال نمطا اإلنفوجرافيك الثابت والمتحرك في التحصيل الدراسي بمقرر الحاسب اآللي لدى طالبات الصف الثاني ثانوي.

**-1 إجابة السؤال األول:** 

ينص السؤال الأول على: ما أثر استعمال نمط الإنفوجرافيك الثابت في التحصيل الدراسي بمقرر الحاسب اآللي لدى طالبات الصف الثاني ثانوي؟ ولإلجابة عن هذا السؤال؛ اُستخدم اختبار (ت) للعينات المرتبطة لحساب دلالة الفرق بين متوسطي درجات اختبار الطالبات في التطبيقين القبلي والبعدي للمجموعة التجريبية الأولى. (استعملت الإنفوجرافيك الثابت) في درجات الاختبار التحصيلي، كما في الجدول (٢): **جدول رقم (٢)** 

**اختبار )ت( )Test-T Samples-Paired )لداللة الفروق بين متوسط التطبيق القبلي ومتوسط التطبيق البعدي للمجموعة التجريبية األولى في االختبار التحصيلي** 

| مربع<br>ايتا       | التعليق                                                      | مستوى<br>الدلالة                             | قيمة ت       | الانحراف<br>المعياري | المتوسط*<br>الحسابى               | القياس |
|--------------------|--------------------------------------------------------------|----------------------------------------------|--------------|----------------------|-----------------------------------|--------|
| $\cdot$ , 9 $\vee$ | دالة عند مستوى<br>$\mathbf{A}$ , $\mathbf{A}$ , $\mathbf{A}$ | $\rightarrow$ , and the set of $\rightarrow$ | $Y \circ 72$ | 5,AA                 | $\mathsf{r}\wedge,\mathsf{v}\vee$ | قبلى   |
|                    |                                                              |                                              |              | ۷,۸۱                 | $\wedge$ 9,                       | بعدى   |

 $\mathbf{v} \cdot \mathbf{v} = \mathbf{v}$ 

\* تم تحويل الدرجة لتصبح من 222 درجة.

يتضح من الجدول رقم (٢) أن قيمة اختبار (ت) تساوي (٢٥,٤٦) وهي دالة عند مستوى ،...، مما يشير إلى وجود فروق ذات دلالة إحصائية بين متوسط التطبيق القبلي ومتوسط التطبيق البعدي للمجموعة التجريبية الأولى (استعملت الإنفوجرافيك

![](_page_24_Picture_224.jpeg)

الثابت) في الدرجة الكلية للاختبار التحصيلي، وكانت تلك الفروق لصالح التطبيق البعدي ذو المتوسط الحسابي الأعلى (٨٩,٠٠). ولتقدير حجم الأثر تم حساب مربع إيتا، والذي بلغت قيمته (٠,٩٧)، مما يعني أن المتغير المستقل اسهم في تفسير %02 من التباين الكلي الموجود في المتغير التابع، وهي قيمة ذات تأثير كبيّر وفقاً للقاعدة التي ذكرها بيارٌي وبونماتي ّ(  $\, {\rm Bayarri} \, \& \,$ 2016 ,Bonmati )بحيث إذا كانت قيمة مربع إيتا. )200 فأقل ( فهي تمثل حجم أثر صغير أو ضعيف. وَإذا كانت قيمته ( أكبر من 7, • - أقل من 0, • ) فحجم حجم الأثر ذو قيمة تأثير متوسطة. أما إذا كانت قيمة مربع إيتا تبلغ ) 208 فأعلى ( فهي تمثل حجم أثر كبير. وحيث إن الفرض الصّفري يقول: لا يوجد فرق دالِ إحصائيًا عند مستوى (0.05 □) بين متوسط درجات طالبات المجموعة التجريبية الأولى (المستخدمة نمط الإنفوجرافيك الثابت) في التطبيق القبلي والبعدي للاختبار التحصيلي لصالح التطبيق البعدي. إال أن نتائج الدراسة أظهرت أنه توجد فروق ذات داللة إحصائية، إذ اتفقت نتائج هذه الدراسة مع دراسة كالً من: دراسة منصور )0220(، ودراسة ناش (2015 ,Nash(، ودراسة ريزاي، & سياديان (2015 ,Rezaei, & Sayadian)، ودراسة سوداكوف وأخرون (et al. , 2015 Sudakov) ، ودراسة (أبوعصبة، ٢٠١٥) ، ودراسة (عمر، ٢٠١٦) ، ودراسة (درويش، ٢٠١٦) ، ودراسة (أبوزيد، ٢٠١٦) ، ودراسة ليرا وآخرون )2016 , .al et Lyra)؛ دراسة كفيسي ),2016Çifçi)، ودراسة رويدا ),2015Rueda)؛ ودراسة أوت، روبينز & شيفارد، ) & Robins ,Ott .)Shephard,2014 مما يؤكد على فاعلية الإنفوجرافيك ودوره الفعال في العملية التعليمية وفي رفع مستوى فهم واستيعاب الطالب. **-8إجابة السؤال الثاني:** ينص السؤال الثاني على: ما أثر استعمال نمط اإلنفوجرافيك المتحرك في التحصيل الدراسي بمقرر الحاسب اآللي لدى طالبات الصف الثاني ثانوي؟ ولإلجابة عن هذا السؤال؛ أستخدم اختبار (ت) للعينات المرتبطة لحساب دلالة الفرق بين متوسطي درجات اختبار الطالبات في التطبيقين القبلي والبعدي للمجموعة التجريبية الثانية )استعملت اإلنفوجرافيك المتحرك( في درجات االختبار التحصيلي، كما في الجدول  $\cdot$ (۳)

**جدول رقم (٣)** 

**نتائج اختبار )ت( )Test-T Samples-Paired )لداللة الفروق بين متوسط التطبيق القبلي ومتوسط التطبيق البعدي للمجموعة التجريبية الثانية في االختبار التحصيلي )ن=81(**

![](_page_25_Picture_278.jpeg)

\* تم تحويل الدرجة لتصبح من 222 درجة يتضح من الجدول رقم (٣) أن قيمة اختبار (ت) تساوي (١٩,٧٧) وهي دالة عند مستوى ،...، مما يشير إلى وجود فروق ذات دلالة إحصائية بين متوسط التطبيق القبلي ومتوسط التطبيق البعدي للمجموعة التجريبية الثانية )استعملت اإلنفوجرافيك المتحرك) في الدرجة الكلية للاختبار التحصيلي، وكانت تلك الفروق لصالح التطبيق البعدي ذو المّتوسط الحسابي الأعلى (١٣, ٨٤).

ولتقدير حجم الأثر تم حساب مربع إيتا، والذي بلغت قيمته (٠,٩٥)، مما يعني أن المتغير المستقل اسهم في تفسير %00 من التباين الكلي الموجود في المتغير التابع، و هي قيمة ذات تأثير كبير ۖ وفقاً للقاعدة السابقة التي ذكر ها بيار ي وبونماتي.

 $\geq$  إذ إن الفرض الصفري الثاني يقول: لا يوجد فرق دالٍ إحصائيًا عند مستوى (ح 2020( بين متوسط درجات طالبات المجموعة التجريبية الثانية )المستخدمة نمط الإنفوجرافيك المتحرك) في التطبيق القبلي والبعدي للاختبار التحصيلي لصالح التطبيق البعدي.

إال أن نتائج الدراسة أظهرت أنه توجد فروق ذات داللة إحصائية، حيث اتفقت نتائج هذه الدراسة مع دراسة كالً من: ودراسة سوداكوف وآخرون ) , .al et,Sudakov 2015( ، أبوعصبة )0220(، منصور)0220(؛ ودراسة ريزاي، & سياديان ؛(Lyra et al. , 2016( وآخرون ليرا ودراسة ،)Rezaei, & Sayadian, 2015) دراسة كفيسي ),2016Çifçi)، ودراسة رويدا ),2015Rueda)؛ ودراسة أوت، .)Ott, Robins & Shephard,2014( ،شيفارد & روبينز

مما يؤكد على فاعلية اإلنفوجرافيك ودوره الفعال في العملية التعليمية وفي رفع مستوى فهم واستعاب الطالب.

**-3إجابة السؤال الثالث:**

ينص السؤال الثالث على: ما أثر اختالف نمطي اإلنفوجرافيك الثابت والمتحرك في التحصيل الدراسي بمقرر الحاسب اآللي لدى طالبات الصف الثاني ثانوي؟ ولإلجابة عن هذا السؤال؛ اُستخدم اختبار (ت) للعينات المستقلة لحساب دلالة الفرق بين

![](_page_26_Picture_203.jpeg)

متوسطي درجات اختبار الطالبات في المجموعتين التجريبية الأولى (استعملت الإنفوجرافيك الثابت) والتجريبية الثانية (استعملت الإنفوجرافيك المتحرك) في درجات التطبيق البعدي للاختبار التحصيلي، كما في الجدول ( ٤ ):

## جدول رقم ( ٤ )

**نتائج اختبار )ت( للعينات المستقلة لداللة الفروق بين متوسطي درجات المجموعة التجريبية األولى ودرجات المجموعة التجريبية الثانية في التطبيق البعدي لالختبار التحصيلي )ن=41(**

![](_page_26_Picture_204.jpeg)

\* تم تحويل الدرجة لتصبح من 222 درجة

يتضح من الجدول رقم )2( أن قيمة اختبار )ت( تساوي )2022( وهي غير دالة، مما يمير إلى عدم وجود فروق ذات داللة إحصائية بين متوسطي المجموعة التجريبية الأولى (استعملت الإنفوجرافيك الثابت) والمجموعة التجريبية الثانية (استعملت الإنفوجر افيك المتحرك) في درجات التطبيق البعدي للاختبار التحصيلي. ولتقدير حجم الأثر تم حساب مربع إيتا، والذي بلغت قيمته (٠,٠٧)، مما يعني أن

المتغير المستقل ساهم في تفسير %2022 فقط من التباين الكلي الموجود في المتغير التابع، و هي قيمة ذاتُ تأثير ضعيف وفقاً للقاعدة السابقة التي سبق ذكر ها.

حيث إن الفرض الصفري يقول: لا يوجد فرق دالٍ إحصائيًا عند مستوى (≤ ٠,٠٥) بين متوسط درجات المجموعة التجريبية األولى والمجموعة التجريبية الثانية في التطبيق البعدي لالختبار التحصيلي لصالح المجموعة التجريبية األولى )نمط الإنفوجر افيك الثابت).

فإن نتائج الدراسة الحالية تؤكد ذلك إذ أظهرت الدراسة الحالية عدم وجود فروق ذات داللة احصائية بين نمطي اإلنفوجرافيك الثابت والمتحرك؛ وبالتالي فإن الدراسة الحالية تختلف نتائجها مع ما توصلت له دراسة درويش والدخيني (٢٠١٥) والتي أشارت إلى

![](_page_27_Picture_242.jpeg)

تفوق طالب المجموعة التجريبية التي استعملت نمط اإلنفوجرافيك الثابت على المجموعة التجريبية التي استعملت النمط المتحرك. ويمكن للباحثة تفسير هذه النتيجة من أن العينة التي طبقت عليها التجربة في دراسة درويش والدخيني هم أطفال التوحد؛ وكما هو معلوم بأن هذه الفئة تجد صعوبة في تركيب األجزاء لتكون صورة عامة أو شاملة وهو ما يقوم عليه نمط اإلنفوجرافيك المتحرك حيث تُجزأ فيه المعلومات في شرائح غير ثابتة. فضالً عن فرط حركتهم وعدم قدرتهم على إطالة فترة جلوسهم وتركيز أعينهم لفترة طويلة؛ وبالتالي فقد تختفي بعض المرائح دون أن يكون قد التفت لها.

كما تختلف هذه النتيجة مع نتيجة دراسة (Sears,2012) التي أظهرت أن هناك تفوقًا بسيطًا لنمط الإنفوجرافيك الثابت على نمط الإنفوجرافيك المتحرك، إلا أن نتائج هذه الدراسة قد تنوعت وفقاً للمتغيرات الشخصية للمشاركين. فقد كان نمط الإنفوجرافيك الثابت أكثر فاعلية بالنسبة للذكور، وبالنسبة للمجموعات العمرية التي تتراوح ما بين 33 22: عام و20 : 00 و:02 20 عام، بينما كانت اإلنفوجرافيك متعددة الوسائط هي الأكثر فاعلية بالنسبة للنساء، وللفئة العمرية من ما بين ١٨-٢٥.

**التوصيات:** في ضوء النتائج التي أسفرت عنها هذه الدراسة، فإن الباحثتين توصيان بما يلي: - قيام إدارات التعليم في المناطق المختلفة بعقد دورات تدريبية لمعلمات الحاسب اآللي بمراحل التعليم العام؛ تحت إشراف مدربات مؤهالت لتعريفهن بكل نمط من أنماط اإلنفوجرافيك، وتدريبهن على استعمالها في التدريس. - إعداد بعض الدروس النموذجية من قبل المعلمات ذوات الخبرة أو من لهن

معرفة باستعمال اإلنفوجرافيك من الباحثات، لتعريف بقية معلمات الحاسب اآللي بهذه التقنية، وكيفية إنماءها، وكذلك توظيفها في التدريس.

تشجيع المشرفات التربويات للمعلمات توظيف الإنفوجرافيك في تدريس بعض الوحدات الدراسية من أجل رفع مستوى تحصيل الطالبات.

- توجيه الوزارة لجعل كتب الحاسب اآللي أكثر متعة وتفاعلية وذلك من خالل تضمين الإنفوجر افيك بنمطيه الثابت و المتحر ك في الكتب الدر اسية.

**المقترحات:** في ضوء نتائج الدراسة الحالية تقترح الباحثتان إجراء بعض الدراسات والبحوث التي ترى أنها تصب في أهداف هذه الدراسة، ومنها: - إجراء دراسات مماثلة للكمف عن فاعلية اختالف نمطا اإلنفوجرافيك على مقررات ومراحل تعليمية مختلفة.

![](_page_28_Picture_183.jpeg)

- إجراء دراسة حول فعالية اختالف نمطا اإلنفوجرافيك على متغيرات أخرى، مثل: مهارات التفكير. - إجراء دراسة حول فاعلية نمط اإلنفوجرافيك التفاعلي في مقررات دراسية مختلفة. - إجراء دراسة مماثلة حول اتجاهات طالبات المرحلة الثانوية نحو كل نمط من أنماط الإنفوجر افيك. - إجراء دراسة للتعرف على أثر استعمال اإلنفوجرافيك بنمطيه في تدريس . الحاسب اآللي لبعض الفئات الخاصة كالموهوبين والمتأخرين دراسياً - إجراء دراسات مقارنة بين أثر استعمال أحد أنماط اإلنفوجرافيك وبعض الاستراتيجيات التدريسية الأخرى المنبثقة عن نظريات التعلم في تنمية التحصيل الدراسي. - إجراء دراسة حول اتجاهات معلمات الحاسب اآللي نحو استعمال اإلنفوجرافيك في تدريس الحاسب اآللي ونحو كل نمط من أنماطه.

# **قائمة المراجع**

- **المراجع العربية:**
- أبو النادي، هالة جمال؛ الممري، زينب حسن؛ الممري، ذهب نايف. )0223(. أنماط التعلم المفضلة لدى طلبة الجامعات السعودية ما بين الواقع والطموح. المجلة الدولية التربوية المتخصصة، 0(0)، ٢١٧-٢٣٩.
- أبو زيد، صالح محمد جمعة.)0222(. استخدام اإلنفوجرافيك في تدريس الجغرافيا لتنمية التحصيل و مهارات التفكير *البصري لدى طلاب المرحلة الثانوية*. مجلة الجمعية التربوية للدراسات الاجتماعية -مصر . ع٧٩، أبريل، ص ص: ١٣٨ - $19<sub>A</sub>$
- أبو عصبة، شيماء محمد. )0220(. أثر استعمال استراتيجية اإلنفوجرافيك على تحصيل طالب الصف الخامس االساسي واتجاهاتهن نحو العلوم ودافعيتهم لتعلمها. رسالة ماجستير غير منمورة. كلية الدراسات العليا، جامعة النجاح الوطنية.
- الجريوي، سهام بنت سلمان محمد. )0222(. فعالية برنامج تدريبي مقترح في تنمية مهارات تصميم الخرائط الذهنية الإلكترونية من خلال تقنية الإنفوجرافيك ومهارات الثقافة البصرية لدى المعلمات قبل الخدمة، [دراساق ضربية ض التربية](http://search.mandumah.com/Search/Results?lookfor=%22%D8%AF%D8%B1%D8%A7%D8%B3%D8%A7%D8%AA+%D8%B9%D8%B1%D8%A8%D9%8A%D8%A9+%D9%81%D9%8A+%D8%A7%D9%84%D8%AA%D8%B1%D8%A8%D9%8A%D8%A9+%D9%88%D8%B9%D9%84%D9%85+%D8%A7%D9%84%D9%86%D9%81%D8%B3+-+%D8%A7%D9%84%D8%B3%D8%B9%D9%88%D8%AF%D9%8A%D8%A9%22&type=JournalTitle)  وعلم النفس - السعودية، ع (٤٨)، ج (٤)، ص ص ١٣-٤٧.
- الجندي، محمد محمود عبدالسالم. )0220(. فاعلية استعمال الخرائط الذهنية في تدريس مادة الكمبيوتر بالتعليم الثانوي التجاري في تنمية التحصيل المعرفي واداء الطلاب والميل نحو المادة. الثقافة والتنمية، ١٢(٢٠)، ١٤٧-١٤٧.

![](_page_29_Picture_188.jpeg)

- الحسيني، مها عبدالمنعم محمد.)0222(. أثر استعمال تقنية الواقع المعزز )Reality Augmented )في وحدة من مقرر الحاسب اآللي في تحصيل واتجاه *طالبات المرحلة الثانوية*. رسالة ماجستير غير منشورة<sub>.</sub> كلية التربية، جامعة أم القرى.
- درويش، عمر محمد؛ الدخيني، أماني أحمد. (٢٠١٥). *نمطا تقديم الإنفوجرافيك* )الثابت/ المتحرك( عبر الويب وأثرهما في تنمية مهارات التفكير البصري لدى أطفال التوحد واتجاهاتهم نحوه. الجمعية المصرية لتكنولوجيا التعليم، 00)0(،  $T12.770$
- دواير، فرانسيس؛ مور، ديفيد مايك. )0222(. الثقافة البصرية والتعلم البصري. ترجمة نبيل جاد عزمي. عمان: مكتبة بيروت.
- شلتوت، محمد )0222(. مقال "فن اإلنفوجرافيك بين التمويق والتحفيز على التعلم"، *مجلة التعليم الإلكتروني*، العدد (١٣) ١ مارس ٢٠١٤.
- شلتوت، محمد شوقي. )0222(. اإلنفوجرافيك من التخطيط إلى اإلنتاج. الرياض: مكتبة العبيكان.
- صادق، عالء. )0228(. عصر الثراء البصري وتطبيقاته التكنولوجية. مجلة التطوير التربوي، ٧ (٤٤)، ٢٦-٢٣.
- الصيعري، هيفاء سعيد صالح. )0222(. التعلم بالمماريع القائم على الويب وأثره ع*لى تنمية مهار ة حل المشكلات والتحصيل في مادة الحاسب الآلي*. المؤتمر الدولي الخامس (مستقبل إصلاح التعليم العربي لمجتمع المعرفة تجارب ومعايير ورؤى. مصر .ج ۱.
- العتيبي، وضحى بنت حبات بن عبد هللا )يناير 0223(. فاعلية خرائط التفكير في تنمية عادات العقل ومفهوم الذات الأكاديمي لدى طالبات قسم الأحياء بكلية التربية، مجلة جامعة أم القرى للعلوم التربوية والنفسية، )0( ،2 288 – 002 .
- عزمي، نبيل جاد. )0222(. التصميم التعليمي للوسائط المتعددة، مصر: دار الهدى للنمر والتوزيع.
- عيسى، معتز )0222(. ما هو اإلنفوجرافيك: تعريف ونصائح وأدوات إنتاج مجانية، مدونة دوت عربي، تم زيارة المدونة في 0222/3/20 [.http://blog.dotaraby.com](http://blog.dotaraby.com/)
- منصور، ماريان ميالد. )0220(. أثر استعمال تقنية اإلنفوجرافيك القائم على نموذج أبعاد التعلم لمارزانو على تنمية بعض مفاهيم الحوسبة السحابية و عادات العقل المنتج لدى طلاب كلية التربية. *مجلة كلية التربية بأسيوط*، ٣١(٥)، ١٢٦- $.22$

![](_page_30_Picture_96.jpeg)

**المراجع اإلجنبية:**

Advertising, MDG. (2014). Make Room for These 5 Hospitality Trends Redefining the Industry [Infographic]. Available online: [http://www.mdgadvertising.com/blog/5-hospitalitytrends](http://www.mdgadvertising.com/blog/5-hospitalitytrends-changing-the-way-you-do-business-/)[changing-the-way-you-do-business-/](http://www.mdgadvertising.com/blog/5-hospitalitytrends-changing-the-way-you-do-business-/)

Arafah, B. (2010). Huge Infographics Design Resources: Overview, Principles, Tips and Examples. Retrieved June 8, 2017, from [http://www.onextrapixel.com/2010/05/21/huge](http://www.onextrapixel.com/2010/05/21/huge-infographics-design-resources-overview-principles-tips-and-examples)[infographics-design-resources-overview-principles-tips-and](http://www.onextrapixel.com/2010/05/21/huge-infographics-design-resources-overview-principles-tips-and-examples)[examples](http://www.onextrapixel.com/2010/05/21/huge-infographics-design-resources-overview-principles-tips-and-examples)

Bayarri, A. & Bonmati, L. (2016). Imaging Biomarkers: Development and Clinical Integration, New York: Springer.

Brigas, J., Gonçalves, J., y Milheiro, S. (2013). Proceedings Book for The Conference on Enabling Teachers for Entrepreneurship Education. Portugal: Instituto Politécnico de la Guarda*.*

Calvo, C. (2014). Motion Graphics. infográficos en temáticas sociales (Tesis: Doctorado).Universidad Politécnica de Valencia. Recuperado de: [https://riunet.upv.es/handle/10251/45153.](https://riunet.upv.es/handle/10251/45153)

*Çifçi, Taner. (2016). Effects of Infographics on Students Achievement and Attitude towards Geography Lessons. Primary Education Program, Faculty of Education, Cumhuriyet University. Januarry.*

Crooks, J. L. J. R. R. (2012). Infographics: The Power of Visual Storytelling. Canada: John Wiley& Sons, Inc., Hoboken, New Jersey

![](_page_31_Picture_123.jpeg)

Davis, M., Quinn, D. (2014). Visualizing Text: The New Literacy of Infographics. Digital Literacies, 31(3), 16-18.

Holsanova, J., Holmberg, N., & Holmqvist, K. (2009). Reading information graphics: The role of spatial contiguity and dual attentional guidance. Applied Cognitive Psychology, 23(9), 1215- 1226. [http://dx.doi.org/10.1002/acp.1525.](http://dx.doi.org/10.1002/acp.1525)

Kibar, P. N., & Akkoyunlu, B. (2014, October). A new approach to equip students with visual literacy skills: Use of infographics in education. In European Conference on Information Literacy (pp. 456-465). Springer International Publishing.

Krum, R. (2013). Cool Infographics: Effective Communication with Data Visualization and Design. Wiley: Kindle Edition.

Lally, S. (2016). Five reasons to use infographics in online training. Professional Safety, 61(6), 26.

Lankow, J., Ritchie, J., Crooks, R. (2012). The Power of Infographics: Visual Storytelling. New Jersey: John Wiley & Sons, Inc.

Lyra, K., Isotani, S., Reis, R., Marques, L., Pedro, L., Jaques, P., & Bitencourt, I. (2016). Infographics or Graphics Text: Which Material is Best for Robust Learning?. arXiv preprint arXiv:1605.09170.

Meeusah, N., & Tangkijviwat, U. (2013). Effect of data set and hue on a content understanding of infographic. ACA2013 Thanyaburi: Blooming Color for Life December, 11-14. <http://www.repository.rmutt.ac.th/xmlui/handle/123456789/1263> (Access Date: 16.06.2016).

Mol, L. (2011). The potential role for infographics in science communication. Master's thesis, Biomedical Sciences, Vrije University, Amsterdam, Netherlands.

Morrison, G., Ross, S. & Kemp, J. (2006). Designing effective instruction.  $4^{\text{th}}$  edition. Hoboken, NJ: John Wiley & Sons.

![](_page_32_Picture_124.jpeg)

Nash, S. (2015). Optimizing Knowledge Transfer between Geologists and Engineers: Infographics as Working Memory Boosters and Engagers for Learning

Ott, C., Robins, A., & Shephard, K. (2014, November). An infographic to support students' self-regulated learning. In Proceedings of the 14th Koli Calling International Conference on Computing Education Research (pp. 177-178). ACM.

Ott, C., Robins, A., & Shephard, K. (2014, November). An infographic to support students' self-regulated learning. In Proceedings of the 14th Koli Calling International Conference on Computing Education Research (pp. 177-178). ACM.

Purchase, A. V. M. H. (2011). On the Role of Design in Information Visualization. Information Visualization. doi: 10.1177/1473871611415996

Rezaei, N., & Sayadian, S. (2015). The Impact of Infographics on Iranian EFL Learners' Grammar Learning. Journal of Applied Linguistics and Language Research, 2(1), 78-85.

*Rezaei, N., & Sayadian, S. (2015). The Impact of Infographics on Iranian EFL Learners' Grammar Learning. Journal of Applied Linguistics and Language Research, 2(1), 78-85.*

*Ru, G., & Ming, Z. Y. (2014, September). Infographics applied in design education. In Advanced Research and Technology in Industry Applications (WARTIA), 2014 IEEE Workshop on 984- 986.* 

*Rueda, R. (2015). Use of infographics in virtual environments for personal learning process on boolean algebra. Vivat Academia, 18(130), 37-47.*

*Sears, R. B. (2012). Evaluating the effectiveness of multimedia information graphics in the learning environment (Order No. 1529869). Available from ProQuest Dissertations & Theses Global. (1225888642).*

*Siricharoen, W. V. (2015). Infographic Role in Helping Communication for Promoting health and well-being. In* 

![](_page_33_Picture_67.jpeg)

*Proceedings of the Second International Conference on Computer Science.*

*Smiciklas, M. (2012). The power of infographics: Using pictures to communicate and connect with your audiences. Que Publishing Smiciklas, Mark. (2012). The Power of Infographics. Using Pictures to Communicate and Connect with Your Audiences. Que Publishing.* USA: Pearson Education Inc.

*Sudakov, I., Bellsky, T., Usenyuk, S. & Polyakova. (2015). Infographics and Mathematics: A Mechanism for Effective Learning in the Classroom. PRIMUS.*

*Sudakov, I., Bellsky, T., Usenyuk, S., & Polyakova, V. (2014). Mathematics and Climate Infographics: A Mechanism for Interdisciplinary Collaboration in the Classroom.*

*Williams, R. (2008). The non-designer's design book, 3rd edition. Berkeley, CA: Peachpit Press.*